## A propos de la relation  $k$ -binomiale

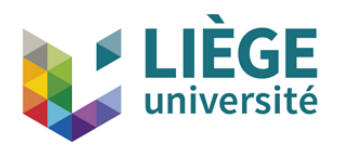

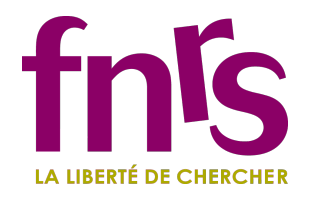

11 décembre 2019 Marie Lejeune

# <span id="page-1-0"></span>A propos de la relation  $k$ -binomiale

#### [Définitions préliminaires](#page-1-0)

- $\bullet$  [Mots, facteurs et sous-mots](#page-2-0)
- [Différentes relations d'équivalence](#page-42-0)
- **[Fonctions de complexité](#page-67-0)**

2) Calculer  $b^{(k)}$  [sur différents mots](#page-78-0)

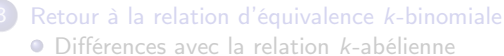

[Générer une classe d'équivalence 2-binomiale](#page-152-0)

# <span id="page-2-0"></span>A propos de la relation  $k$ -binomiale

#### [Définitions préliminaires](#page-1-0)

- [Mots, facteurs et sous-mots](#page-2-0)
- [Différentes relations d'équivalence](#page-42-0)
- **[Fonctions de complexité](#page-67-0)**

2) Calculer  $b^{(k)}$  [sur différents mots](#page-78-0)

[Retour à la relation d'équivalence](#page-101-0)  $k$ -binomiale [Différences avec la relation](#page-102-0) k-abélienne

[Générer une classe d'équivalence 2-binomiale](#page-152-0)

Un alphabet est juste un ensemble fini dont les éléments sont appelés des lettres.

Un mot (fini) est une suite (finie) de lettres que l'on concatène.

Par exemple, *abacaba* et *cababababab*  $\cdots$  sont des mots sur l'alphabet  ${a, b, c}.$ 

Un alphabet est juste un ensemble fini dont les éléments sont appelés des lettres.

Un mot (fini) est une suite (finie) de lettres que l'on concatène.

Par exemple, *abacaba* et *cababababab*  $\cdots$  sont des mots sur l'alphabet  ${a, b, c}.$ 

Un sous-mot du mot  $u = u_1u_2\cdots u_m$  est une sous-suite finie de la suite  $(u_j)_{j=1}^m$ . Il est appelé facteur si la suite est constituée de termes consécutifs.

Par exemple, *acb* est un sous-mot de  $u = abacaba$ , mais pas un facteur.

Un alphabet est juste un ensemble fini dont les éléments sont appelés des lettres.

Un mot (fini) est une suite (finie) de lettres que l'on concatène.

Par exemple, *abacaba* et *cababababab*  $\cdots$  sont des mots sur l'alphabet  ${a, b, c}.$ 

Un sous-mot du mot  $u = u_1u_2\cdots u_m$  est une sous-suite finie de la suite  $(u_j)_{j=1}^m$ . Il est appelé facteur si la suite est constituée de termes consécutifs.

Par exemple, *acb* est un sous-mot de  $u = abacaba$ , mais pas un facteur. Le mot *acab* est un facteur de *u*, donc aussi un sous-mot.

## Nombre d'occurrences des facteurs et sous-mots

Un même mot peut apparaitre plusieurs fois comme sous-mot d'un autre mot. On peut donc compter combien de fois il apparait.

On note  $\binom{u}{x}$  $\frac{u}{x}$ ) le nombre de fois que le mot x apparait comme sous-mot dans  $u$  et  $|u|_x$  le nombre de fois qu'il apparait comme facteur dans  $u$ .

La quantité  $\binom{u}{x}$  $\binom{u}{x}$  est appelée le coefficient binomial de  $u$  et  $x$ .

On note  $\binom{u}{x}$  $\frac{u}{x}$ ) le nombre de fois que le mot x apparait comme sous-mot dans  $u$  et  $|u|_x$  le nombre de fois qu'il apparait comme facteur dans  $u$ .

La quantité  $\binom{u}{x}$  $\binom{u}{x}$  est appelée le coefficient binomial de  $u$  et  $x$ .

$$
|u|_{ab}=?
$$

On note  $\binom{u}{x}$  $\frac{u}{x}$ ) le nombre de fois que le mot x apparait comme sous-mot dans  $u$  et  $|u|_x$  le nombre de fois qu'il apparait comme facteur dans  $u$ .

La quantité  $\binom{u}{x}$  $\binom{u}{x}$  est appelée le coefficient binomial de  $u$  et  $x$ .

$$
|u|_{ab}=1
$$

On note  $\binom{u}{x}$  $\frac{u}{x}$ ) le nombre de fois que le mot x apparait comme sous-mot dans  $u$  et  $|u|_x$  le nombre de fois qu'il apparait comme facteur dans  $u$ .

La quantité  $\binom{u}{x}$  $\binom{u}{x}$  est appelée le coefficient binomial de  $u$  et  $x$ .

$$
|u|_{ab}=2
$$

On note  $\binom{u}{x}$  $\frac{u}{x}$ ) le nombre de fois que le mot x apparait comme sous-mot dans  $u$  et  $|u|_x$  le nombre de fois qu'il apparait comme facteur dans  $u$ . La quantité  $\binom{u}{x}$  $\binom{u}{x}$  est appelée le coefficient binomial de  $u$  et  $x$ .

$$
|u|_{ab}=2 \quad \text{et} \quad \begin{pmatrix} u \\ ab \end{pmatrix}=?
$$

On note  $\binom{u}{x}$  $\frac{u}{x}$ ) le nombre de fois que le mot x apparait comme sous-mot dans  $u$  et  $|u|_x$  le nombre de fois qu'il apparait comme facteur dans  $u$ . La quantité  $\binom{u}{x}$  $\binom{u}{x}$  est appelée le coefficient binomial de  $u$  et  $x$ .

$$
|u|_{ab}=2 \quad \text{et} \quad \begin{pmatrix} u \\ ab \end{pmatrix}=1.
$$

On note  $\binom{u}{x}$  $\frac{u}{x}$ ) le nombre de fois que le mot x apparait comme sous-mot dans  $u$  et  $|u|_x$  le nombre de fois qu'il apparait comme facteur dans  $u$ . La quantité  $\binom{u}{x}$  $\binom{u}{x}$  est appelée le coefficient binomial de  $u$  et  $x$ .

$$
|u|_{ab}=2 \quad \text{et} \quad \begin{pmatrix} u \\ ab \end{pmatrix}=2.
$$

On note  $\binom{u}{x}$  $\frac{u}{x}$ ) le nombre de fois que le mot x apparait comme sous-mot dans  $u$  et  $|u|_x$  le nombre de fois qu'il apparait comme facteur dans  $u$ . La quantité  $\binom{u}{x}$  $\binom{u}{x}$  est appelée le coefficient binomial de  $u$  et  $x$ .

$$
|u|_{ab}=2 \quad \text{et} \quad \begin{pmatrix} u \\ ab \end{pmatrix}=3.
$$

On note  $\binom{u}{x}$  $\frac{u}{x}$ ) le nombre de fois que le mot x apparait comme sous-mot dans  $u$  et  $|u|_x$  le nombre de fois qu'il apparait comme facteur dans  $u$ . La quantité  $\binom{u}{x}$  $\binom{u}{x}$  est appelée le coefficient binomial de  $u$  et  $x$ .

$$
|u|_{ab}=2 \quad \text{et} \quad \begin{pmatrix} u \\ ab \end{pmatrix}=4.
$$

On note  $\binom{u}{x}$  $\frac{u}{x}$ ) le nombre de fois que le mot x apparait comme sous-mot dans  $u$  et  $|u|_x$  le nombre de fois qu'il apparait comme facteur dans  $u$ . La quantité  $\binom{u}{x}$  $\binom{u}{x}$  est appelée le coefficient binomial de  $u$  et  $x$ .

$$
|u|_{ab}=2 \quad \text{et} \quad \begin{pmatrix} u \\ ab \end{pmatrix}=5.
$$

On note  $\binom{u}{x}$  $\frac{u}{x}$ ) le nombre de fois que le mot x apparait comme sous-mot dans  $u$  et  $|u|_x$  le nombre de fois qu'il apparait comme facteur dans  $u$ . La quantité  $\binom{u}{x}$  $\binom{u}{x}$  est appelée le coefficient binomial de  $u$  et  $x$ .

$$
|u|_{ab}=2 \quad \text{et} \quad \begin{pmatrix} u \\ ab \end{pmatrix}=5.
$$

$$
\binom{\textit{aababa}}{\textit{aba}} =
$$

$$
\begin{pmatrix} aababa \\ aba \end{pmatrix} = \begin{pmatrix} ababa \\ aba \end{pmatrix}
$$

$$
\begin{pmatrix} aababa \\ aba \end{pmatrix} = \begin{pmatrix} ababa \\ aba \end{pmatrix} + \begin{pmatrix} ababa \\ ba \end{pmatrix}
$$

$$
\begin{pmatrix}\nababla \\
abla\n\end{pmatrix} = \begin{pmatrix}\nabla \\
abla\n\end{pmatrix} + \begin{pmatrix}\nabla \\
abla\n\end{pmatrix} \\
= \begin{pmatrix}\nabla \\
abla\n\end{pmatrix} \\
= \begin{pmatrix}\nabla \\
abla\n\end{pmatrix}
$$

$$
\begin{pmatrix}\nababla \\
abla\n\end{pmatrix} = \begin{pmatrix}\nababla \\
abla\n\end{pmatrix} + \begin{pmatrix}\nabla\n\end{pmatrix} \\
= \begin{pmatrix}\nabla\n\end{pmatrix} \\
= \begin{pmatrix}\nabla\n\end{pmatrix} + \begin{pmatrix}\nabla\n\end{pmatrix} \\
= \begin{pmatrix}\nabla\n\end{pmatrix} + \begin{pmatrix}\nabla\n\end{pmatrix} \\
abla\n\end{pmatrix}
$$

$$
\begin{pmatrix}\nababla \\
abla\n\end{pmatrix} = \begin{pmatrix}\nababla \\
abla\n\end{pmatrix} + \begin{pmatrix}\nabla\n\end{pmatrix} + \begin{pmatrix}\nabla\n\end{pmatrix} \\
= \begin{pmatrix}\nabla\n\end{pmatrix} + \begin{pmatrix}\nabla\n\end{pmatrix} + \begin{
$$

$$
\begin{pmatrix}\nababla \\
abla\n\end{pmatrix} = \begin{pmatrix}\nababla \\
abla\n\end{pmatrix} + \begin{pmatrix}\nabla\n\end{pmatrix} + \begin{pmatrix}\nabla\n\end{pmatrix} \\
= \begin{pmatrix}\nabla\n\end{pmatrix} + \begin{pmatrix}\nabla\n\end{pmatrix} + \begin{
$$

$$
\begin{pmatrix}\nabla a \cdot \frac{a}{a} & b \\
ab & b\n\end{pmatrix} = \begin{pmatrix}\nabla a \cdot \frac{a}{b} & b \\
ab & b\n\end{pmatrix} + \begin{pmatrix}\nabla a \cdot \frac{b}{b} & b \\
ab & b\n\end{pmatrix} \\
= \begin{pmatrix}\nabla a \\
ab & b\n\end{pmatrix} + \begin{pmatrix}\nabla a \\
b & b\n\end{pmatrix} \\
= \begin{pmatrix}\nab & a \\
ab & a\n\end{pmatrix}
$$

$$
\begin{pmatrix}\nabla a \cdot \frac{a}{a} & b \\
ab & b\n\end{pmatrix} = \begin{pmatrix}\nabla a \cdot \frac{a}{b} & b \\
ab & b\n\end{pmatrix} + \begin{pmatrix}\nabla a \cdot \frac{a}{b} & b \\
ab & b\n\end{pmatrix} \\
= \begin{pmatrix}\nabla a \\
ab & b\n\end{pmatrix} + \begin{pmatrix}\nabla a \\
b & b\n\end{pmatrix} \\
= \begin{pmatrix}\nab & a \\
ab & a\n\end{pmatrix}
$$

$$
\begin{pmatrix}\nabla a \cdot \frac{a}{a} & b \\
ab & b\n\end{pmatrix} = \begin{pmatrix}\nabla a \cdot \frac{a}{b} & b \\
ab & b\n\end{pmatrix} + \begin{pmatrix}\nabla a \\
b & b\n\end{pmatrix} \\
= \begin{pmatrix}\nabla a \\
ab & b\n\end{pmatrix} + \begin{pmatrix}\nabla a \\
b & b\n\end{pmatrix} \\
= \begin{pmatrix}\nab & b \\
ab & b\n\end{pmatrix} + 2 \begin{pmatrix}\nab & b \\
ab & b\n\end{pmatrix}
$$

$$
\begin{pmatrix}\nababla \\
abla \\
abla\n\end{pmatrix} = \begin{pmatrix}\nababla \\
abla \\
abla\n\end{pmatrix} + \begin{pmatrix}\nabla\nabla \\
ba\n\end{pmatrix}
$$
\n
$$
= \begin{pmatrix}\nabla\nabla \\
abla\n\end{pmatrix} + \begin{pmatrix}\nabla\nabla \\
abla\n\end{pmatrix} + \begin{pmatrix}\nabla\nabla \\
ba\n\end{pmatrix}
$$
\n
$$
= \begin{pmatrix}\nabla\nabla \\
abla\n\end{pmatrix} + 2 \begin{pmatrix}\nabla\nabla \\
abla\n\end{pmatrix} + 2 \begin{pmatrix}\nabla\nabla \\
abla\n\end{pmatrix}
$$

$$
\begin{pmatrix}\nababla \\
abla \\
abla\n\end{pmatrix} = \begin{pmatrix}\nababla \\
abla \\
abla\n\end{pmatrix} + \begin{pmatrix}\nabla\n\end{pmatrix}
$$
\n
$$
= \begin{pmatrix}\nabla\n\end{pmatrix} + \begin{pmatrix}\nabla\n\end{pmatrix} + \begin{pmatrix}\nabla\n\end{pmatrix}
$$
\n
$$
= \begin{pmatrix}\nabla\n\end{pmatrix} + 2\begin{pmatrix}\nabla\n\end{pmatrix} + 2\begin{pmatrix}\nabla\n\end{pmatrix}
$$
\n
$$
= \begin{pmatrix}\nabla\n\end{pmatrix} + 2\begin{pmatrix}\nabla\n\end{pmatrix} + 2\begin{pmatrix}\nabla\n\end{pmatrix}
$$
\n
$$
= \begin{pmatrix}\nba \\
ab\n\end{pmatrix}
$$

$$
\begin{pmatrix}\nababla \\
abla \\
abla\n\end{pmatrix} = \begin{pmatrix}\nababla \\
abla \\
abla\n\end{pmatrix} + \begin{pmatrix}\nabla\n\end{pmatrix}
$$
\n
$$
= \begin{pmatrix}\nabla\n\end{pmatrix} + \begin{pmatrix}\nabla\n\end{pmatrix} + \begin{pmatrix}\nabla\n\end{pmatrix}
$$
\n
$$
= \begin{pmatrix}\nabla\n\end{pmatrix} + 2\begin{pmatrix}\nabla\n\end{pmatrix} + 2\begin{pmatrix}\nabla\n\end{pmatrix}
$$
\n
$$
= \begin{pmatrix}\nabla\n\end{pmatrix} + 2\begin{pmatrix}\nabla\n\end{pmatrix} + 2\begin{pmatrix}\nabla\n\end{pmatrix}
$$
\n
$$
= \begin{pmatrix}\nba \\
ab\n\end{pmatrix} + \begin{pmatrix}\nba \\
ba\n\end{pmatrix}
$$

$$
\begin{pmatrix}\nababla \\
abla \\
abla\n\end{pmatrix} = \begin{pmatrix}\nababla \\
abla \\
abla\n\end{pmatrix} + \begin{pmatrix}\nabla\n\end{pmatrix}
$$
\n
$$
= \begin{pmatrix}\nabla\n\end{pmatrix} + \begin{pmatrix}\nabla\n\end{pmatrix} + \begin{pmatrix}\nabla\n\end{pmatrix}
$$
\n
$$
= \begin{pmatrix}\nabla\n\end{pmatrix} + 2\begin{pmatrix}\nabla\n\end{pmatrix} + 2\begin{pmatrix}\nabla\n\end{pmatrix}
$$
\n
$$
= \begin{pmatrix}\nabla\n\end{pmatrix} + 2\begin{pmatrix}\nabla\n\end{pmatrix} + 2\begin{pmatrix}\nabla\n\end{pmatrix}
$$
\n
$$
= \begin{pmatrix}\nba \\
ab\n\end{pmatrix} + \begin{pmatrix}\nba \\
ba\n\end{pmatrix} + 2\begin{pmatrix}\nba \\
ba\n\end{pmatrix}
$$

$$
\begin{pmatrix}\nababla \\
abla \\
abla\n\end{pmatrix} = \begin{pmatrix}\nababla \\
abla \\
abla\n\end{pmatrix} + \begin{pmatrix}\nabla\n\end{pmatrix}
$$
\n
$$
= \begin{pmatrix}\nabla\n\end{pmatrix} + \begin{pmatrix}\nabla\n\end{pmatrix} + \begin{pmatrix}\nabla\n\end{pmatrix}
$$
\n
$$
= \begin{pmatrix}\nabla\n\end{pmatrix} + 2\begin{pmatrix}\nabla\n\end{pmatrix} + 2\begin{pmatrix}\nabla\n\end{pmatrix}
$$
\n
$$
= \begin{pmatrix}\nabla\n\end{pmatrix} + 2\begin{pmatrix}\nabla\n\end{pmatrix} + 2\begin{pmatrix}\nabla\n\end{pmatrix}
$$
\n
$$
= \begin{pmatrix}\nba \\
ab\n\end{pmatrix} + \begin{pmatrix}\nba \\
ba\n\end{pmatrix} + 2\begin{pmatrix}\nba \\
ba\n\end{pmatrix}
$$

$$
\begin{pmatrix}\nababla \\
abla \\
abla\n\end{pmatrix} = \begin{pmatrix}\nababla \\
abla \\
abla\n\end{pmatrix} + \begin{pmatrix}\nabla\n\end{pmatrix}
$$
\n
$$
= \begin{pmatrix}\nabla\n\end{pmatrix} + \begin{pmatrix}\nabla\n\end{pmatrix} + \begin{pmatrix}\nabla\n\end{pmatrix} + \begin{pmatrix}\nabla\n\end{pmatrix}
$$
\n
$$
= \begin{pmatrix}\nabla\n\end{pmatrix} + 2 \begin{pmatrix}\nabla\n\end{pmatrix} + 2 \begin{pmatrix}\nabla\n\end{pmatrix} + 2 \begin{pmatrix}\nabla\n\end{pmatrix}
$$
\n
$$
= \begin{pmatrix}\nba \\
ab\n\end{pmatrix} + \begin{pmatrix}\nba \\
ba\n\end{pmatrix} + 2 \begin{pmatrix}\nba \\
ba\n\end{pmatrix} + 2 \cdot 2
$$

$$
\begin{pmatrix}\nababla \\
abla\n\end{pmatrix} = \begin{pmatrix}\nababla \\
abla\n\end{pmatrix} + \begin{pmatrix}\nabla\n\end{pmatrix}
$$
\n
$$
= \begin{pmatrix}\nabla\n\end{pmatrix} + \begin{pmatrix}\nabla\n\end{pmatrix} + \begin{pmatrix}\nabla\n\end{pmatrix}
$$
\n
$$
= \begin{pmatrix}\nabla\n\end{pmatrix} + \begin{pmatrix}\nabla\n\end{pmatrix} + \begin{pmatrix}\nabla\n\end{pmatrix} + 2\begin{pmatrix}\nabla\n\end{pmatrix}
$$
\n
$$
= \begin{pmatrix}\nabla\n\end{pmatrix} + 2\begin{pmatrix}\nabla\n\end{pmatrix} + 2\begin{pmatrix}\nabla\n\end{pmatrix} + 2 \begin{pmatrix}\nabla\n\end{pmatrix} + 2 \cdot 2
$$
\n
$$
= 0
$$

$$
\begin{pmatrix}\nabla a \cdot \frac{a}{a} & b \\
ab & d\n\end{pmatrix} = \begin{pmatrix}\nabla a \cdot \frac{a}{b} & b \\
ab & d\n\end{pmatrix} + \begin{pmatrix}\nabla a \cdot \frac{b}{b} & b \\
ab & d\n\end{pmatrix} \\
= \begin{pmatrix}\nabla a \cdot \frac{b}{b} & b \\
ab & d\n\end{pmatrix} + 2 \begin{pmatrix}\nab & b \\
ab & d\n\end{pmatrix} + 2 \begin{pmatrix}\nab & b \\
ab & d\n\end{pmatrix} \\
= \begin{pmatrix}\nba \\
ab & d\n\end{pmatrix} + \begin{pmatrix}\nba \\
ba\n\end{pmatrix} + 2 \begin{pmatrix}\nba \\
ba\n\end{pmatrix} + 2 \cdot 2 \\
= 0 + 3 \begin{pmatrix}\na \\
ba\n\end{pmatrix}
$$
$$
\begin{pmatrix}\nababla \\
abla\n\end{pmatrix} = \begin{pmatrix}\nababla \\
abla\n\end{pmatrix} + \begin{pmatrix}\nabla\n\end{pmatrix}
$$
\n
$$
= \begin{pmatrix}\nabla\n\end{pmatrix} + \begin{pmatrix}\nabla\n\end{pmatrix} + \begin{pmatrix}\nabla\n\end{pmatrix}
$$
\n
$$
= \begin{pmatrix}\nabla\n\end{pmatrix} + \begin{pmatrix}\nabla\n\end{pmatrix} + \begin{pmatrix}\nabla\n\end{pmatrix} + \begin{pmatrix}\nabla\n\end{pmatrix}
$$
\n
$$
= \begin{pmatrix}\nabla\n\end{pmatrix} + 2\begin{pmatrix}\nabla\n\end{pmatrix} + 2\begin{pmatrix}\nabla\n\end{pmatrix}
$$
\n
$$
= \begin{pmatrix}\nba \\
ab\n\end{pmatrix} + \begin{pmatrix}\nba \\
ba\n\end{pmatrix} + 2\begin{pmatrix}\nba \\
ba\n\end{pmatrix} + 2 \cdot 2
$$
\n
$$
= 0 + 3 \begin{pmatrix}\na \\
ba\n\end{pmatrix} + 3 \begin{pmatrix}\na \\
a\n\end{pmatrix}
$$

$$
\begin{pmatrix}\nababla \\
abla\n\end{pmatrix} = \begin{pmatrix}\nababla \\
abla\n\end{pmatrix} + \begin{pmatrix}\nabla\n\end{pmatrix}
$$
\n
$$
= \begin{pmatrix}\nabla\n\end{pmatrix} + \begin{pmatrix}\nabla\n\end{pmatrix} + \begin{pmatrix}\nabla\n\end{pmatrix}
$$
\n
$$
= \begin{pmatrix}\nabla\n\end{pmatrix} + \begin{pmatrix}\nabla\n\end{pmatrix} + \begin{pmatrix}\nabla\n\end{pmatrix} + \begin{pmatrix}\nabla\n\end{pmatrix}
$$
\n
$$
= \begin{pmatrix}\nabla\n\end{pmatrix} + 2\begin{pmatrix}\nabla\n\end{pmatrix} + 2\begin{pmatrix}\nabla\n\end{pmatrix} + 2\begin{pmatrix}\nabla\n\end{pmatrix}
$$
\n
$$
= \begin{pmatrix}\nba \\
abla\n\end{pmatrix} + \begin{pmatrix}\nba \\
ba\n\end{pmatrix} + 2\begin{pmatrix}\nba \\
ba\n\end{pmatrix} + 2\cdot 2
$$
\n
$$
= 0 + 3\begin{pmatrix}\na \\
ba\n\end{pmatrix} + 3\begin{pmatrix}\na \\
a\n\end{pmatrix} + 4
$$

$$
\begin{aligned}\n\text{aababa} &= \begin{pmatrix} \text{ababa} \\ \text{aba} \end{pmatrix} + \begin{pmatrix} \text{ababa} \\ \text{ba} \end{pmatrix} \\
&= \begin{pmatrix} \text{baba} \\ \text{aba} \end{pmatrix} + \begin{pmatrix} \text{baba} \\ \text{ba} \end{pmatrix} + \begin{pmatrix} \text{baba} \\ \text{ba} \end{pmatrix} \\
&= \begin{pmatrix} \text{aba} \\ \text{aba} \end{pmatrix} + 2 \begin{pmatrix} \text{aba} \\ \text{ba} \end{pmatrix} + 2 \begin{pmatrix} \text{aba} \\ \text{a} \end{pmatrix} \\
&= \begin{pmatrix} \text{ba} \\ \text{aba} \end{pmatrix} + \begin{pmatrix} \text{ba} \\ \text{ba} \end{pmatrix} + 2 \begin{pmatrix} \text{ba} \\ \text{ba} \end{pmatrix} + 2 \cdot 2 \\
&= 0 + 3 \begin{pmatrix} a \\ \text{ba} \end{pmatrix} + 3 \begin{pmatrix} a \\ \text{a} \end{pmatrix} + 4 \\
&= 0 + 3 \cdot 0 + 3 \cdot 1 + 4 = 7\n\end{aligned}
$$

 $\sqrt{ }$ 

$$
\begin{pmatrix}\nababla \\
abla\n\end{pmatrix} = \begin{pmatrix}\nabla^2 \\
abla^2\n\end{pmatrix} + \begin{pmatrix}\nabla^2 \\
abla^2\n\end{pmatrix}
$$
\n
$$
= \begin{pmatrix}\nabla^2 \\
abla^2\n\end{pmatrix} + \begin{pmatrix}\nabla^2 \\
abla^2\n\end{pmatrix} + \begin{pmatrix}\nabla^2 \\
abla^2\n\end{pmatrix}
$$
\n
$$
= \begin{pmatrix}\nabla^2 \\
abla^2\n\end{pmatrix} + 2\begin{pmatrix}\nabla^2 \\
abla^2\n\end{pmatrix} + 2\begin{pmatrix}\nabla^2 \\
abla^2\n\end{pmatrix}
$$
\n
$$
= \begin{pmatrix}\nabla^2 \\
abla^2\n\end{pmatrix} + \begin{pmatrix}\nabla^2 \\
abla^2\n\end{pmatrix} + 2\begin{pmatrix}\nabla^2 \\
abla^2\n\end{pmatrix} + 2 \cdot 2
$$
\n
$$
= 0 + 3\begin{pmatrix}\na \\
b\n\end{pmatrix} + 3\begin{pmatrix}\na \\
a\n\end{pmatrix} + 4
$$
\n
$$
= 0 + 3 \cdot 0 + 3 \cdot 1 + 4 = 7
$$

Donc

$$
\binom{\ell_1 u}{\ell_2 v} = \binom{u}{\ell_2 v}
$$

 $\sqrt{ }$ 

$$
\begin{pmatrix}\nababla a \\
abla b \\
abla b\n\end{pmatrix} = \begin{pmatrix}\nababla a \\
abla b\n\end{pmatrix} + \begin{pmatrix}\nabla a \\
b\n\end{pmatrix}
$$
\n
$$
= \begin{pmatrix}\nabla a \\
abla b\n\end{pmatrix} + \begin{pmatrix}\nabla a \\
b\n\end{pmatrix} + \begin{pmatrix}\nabla a \\
b\n\end{pmatrix}
$$
\n
$$
= \begin{pmatrix}\nabla a \\
ab\n\end{pmatrix} + 2\begin{pmatrix}\nabla a \\
b\n\end{pmatrix} + 2\begin{pmatrix}\nabla a \\
b\n\end{pmatrix}
$$
\n
$$
= \begin{pmatrix}\nba \\
ab\n\end{pmatrix} + \begin{pmatrix}\nba \\
ba\n\end{pmatrix} + 2\begin{pmatrix}\nba \\
ba\n\end{pmatrix} + 2 \cdot 2
$$
\n
$$
= 0 + 3 \begin{pmatrix}\na \\
ba\n\end{pmatrix} + 3\begin{pmatrix}\na \\
a\n\end{pmatrix} + 4
$$
\n
$$
= 0 + 3 \cdot 0 + 3 \cdot 1 + 4 = 7
$$

Donc

$$
\binom{\ell_1 u}{\ell_2 v} = \binom{u}{\ell_2 v} + \delta_{\ell_1, \ell_2} \binom{u}{v}
$$

$$
\begin{pmatrix}\nababla a \\
abla b\n\end{pmatrix} = \begin{pmatrix}\nababla a \\
abla a\n\end{pmatrix} + \begin{pmatrix}\nabla a \\
b\n\end{pmatrix}
$$
\n
$$
= \begin{pmatrix}\nabla a \\
ab\n\end{pmatrix} + \begin{pmatrix}\nabla a \\
b\n\end{pmatrix} + \begin{pmatrix}\nabla a \\
b\n\end{pmatrix}
$$
\n
$$
= \begin{pmatrix}\nabla a \\
ab\n\end{pmatrix} + 2 \begin{pmatrix}\nabla a \\
b\n\end{pmatrix} + 2 \begin{pmatrix}\nabla a \\
b\n\end{pmatrix}
$$
\n
$$
= \begin{pmatrix}\nba \\
ab\n\end{pmatrix} + \begin{pmatrix}\nba \\
ba\n\end{pmatrix} + 2 \begin{pmatrix}\nba \\
ba\n\end{pmatrix} + 2 \cdot 2
$$
\n
$$
= 0 + 3 \begin{pmatrix}\na \\
ba\n\end{pmatrix} + 3 \begin{pmatrix}\na \\
a\n\end{pmatrix} + 4
$$
\n
$$
= 0 + 3 \cdot 0 + 3 \cdot 1 + 4 = 7
$$

Donc

avec

$$
\binom{\ell_1 u}{\ell_2 v} = \binom{u}{\ell_2 v} + \delta_{\ell_1, \ell_2} \binom{u}{v}
$$
\nles cas de base  $\binom{u}{v} = 0$  si  $|u| < |v|$  et  $\binom{u}{\ell} = |u|_{\ell}$ .

# <span id="page-42-0"></span>A propos de la relation  $k$ -binomiale

#### [Définitions préliminaires](#page-1-0)

- $\bullet$  [Mots, facteurs et sous-mots](#page-2-0)
- [Différentes relations d'équivalence](#page-42-0)
- **[Fonctions de complexité](#page-67-0)**

2) Calculer  $b^{(k)}$  [sur différents mots](#page-78-0)

[Retour à la relation d'équivalence](#page-101-0)  $k$ -binomiale [Différences avec la relation](#page-102-0) k-abélienne [Générer une classe d'équivalence 2-binomiale](#page-152-0)

• l'égalité:  $u \sim= v \Leftrightarrow u=v$ 

• l'égalité: 
$$
u \sim_{=} v \Leftrightarrow u = v
$$

• l'équivalence abélienne :  $u \sim_{ab,1} v \Leftrightarrow |u|_a = |v|_a \ \forall a \in A$ 

• l'égalité: 
$$
u \sim_{\equiv} v \Leftrightarrow u = v
$$

- l'équivalence abélienne :  $u \sim_{ab,1} v \Leftrightarrow |u|_a = |v|_a \ \forall a \in A$
- l'équivalence *k*-abélienne ( $k \in \mathbb{N}$ ) : *u*  $\sim_{ab,k} v \Leftrightarrow |u|_x = |v|_x \ \forall x \in A^{\leq k}$

• l'égalité: 
$$
u \sim_{\equiv} v \Leftrightarrow u = v
$$

- l'équivalence abélienne :  $u \sim_{ab,1} v \Leftrightarrow |u|_a = |v|_a \ \forall a \in A$
- l'équivalence *k*-abélienne ( $k \in \mathbb{N}$ ) : *u*  $\sim_{ab,k} v \Leftrightarrow |u|_x = |v|_x \ \forall x \in A^{\leq k}$
- l'équivalence k-binomiale  $(k \in \mathbb{N})$  :  $u \sim_k v \Leftrightarrow {u \choose x}$  $\binom{u}{x} = \binom{v}{x}$  $\binom{v}{x}$   $\forall x \in A^{\leq k}$

#### Définition (Rappel)

Soient *u* et *v* deux mots finis. Ils sont k-binomialement équivalents si

$$
\begin{pmatrix} u \\ x \end{pmatrix} = \begin{pmatrix} v \\ x \end{pmatrix} \forall x \in A^{\leq k}.
$$

Définition (Rappel) Soient u et v deux mots finis. Ils sont k-binomialement équivalents si  $\int$ u x  $\bigg) = \bigg( \begin{matrix} v \end{matrix} \bigg)$ x  $\Big)$   $\forall x \in A^{\leq k}.$ 

Définition (Rappel) Soient u et v deux mots finis. Ils sont k-binomialement équivalents si  $\int$ u x  $\bigg) = \bigg( \begin{matrix} v \end{matrix} \bigg)$ x  $\Big)$   $\forall x \in A^{\leq k}.$ 

$$
\binom{u}{a} = 1 = \binom{v}{a}
$$

Définition (Rappel) Soient u et v deux mots finis. Ils sont k-binomialement équivalents si  $\int$ u x  $\bigg) = \bigg( \begin{matrix} v \end{matrix} \bigg)$ x  $\Big)$   $\forall x \in A^{\leq k}.$ 

$$
\binom{u}{a} = 2 = \binom{v}{a}
$$

Définition (Rappel) Soient u et v deux mots finis. Ils sont k-binomialement équivalents si  $\int$ u x  $\bigg) = \bigg( \begin{matrix} v \end{matrix} \bigg)$ x  $\Big)$   $\forall x \in A^{\leq k}.$ 

$$
\binom{u}{a} = 2 = \binom{v}{a}, \binom{u}{b} = 1 = \binom{v}{b}
$$

Définition (Rappel) Soient u et v deux mots finis. Ils sont k-binomialement équivalents si  $\int$ u x  $\bigg) = \bigg( \begin{matrix} v \end{matrix} \bigg)$ x  $\Big)$   $\forall x \in A^{\leq k}.$ 

$$
\binom{u}{a} = 2 = \binom{v}{a}, \binom{u}{b} = 2 = \binom{v}{b}
$$

Définition (Rappel) Soient u et v deux mots finis. Ils sont k-binomialement équivalents si  $\int$ u x  $\bigg) = \bigg( \begin{matrix} v \end{matrix} \bigg)$ x  $\Big)$   $\forall x \in A^{\leq k}.$ 

$$
\binom{u}{a} = 2 = \binom{v}{a}, \binom{u}{b} = 3 = \binom{v}{b}
$$

Définition (Rappel) Soient u et v deux mots finis. Ils sont k-binomialement équivalents si  $\int$ u x  $\bigg) = \bigg( \begin{matrix} v \end{matrix} \bigg)$ x  $\Big)$   $\forall x \in A^{\leq k}.$ 

$$
\binom{u}{a} = 2 = \binom{v}{a}, \binom{u}{b} = 4 = \binom{v}{b}
$$

Définition (Rappel) Soient u et v deux mots finis. Ils sont k-binomialement équivalents si  $\int$ u x  $\bigg) = \bigg( \begin{matrix} v \end{matrix} \bigg)$ x  $\Big)$   $\forall x \in A^{\leq k}.$ 

$$
\binom{u}{a} = 2 = \binom{v}{a}, \binom{u}{b} = 4 = \binom{v}{b}, \binom{u}{aa} = 1 = \binom{v}{aa}
$$

Définition (Rappel) Soient u et v deux mots finis. Ils sont k-binomialement équivalents si  $\int$ u x  $\bigg) = \bigg( \begin{matrix} v \end{matrix} \bigg)$ x  $\Big)$   $\forall x \in A^{\leq k}.$ 

$$
\begin{pmatrix} u \\ a \end{pmatrix} = 2 = \begin{pmatrix} v \\ a \end{pmatrix}, \begin{pmatrix} u \\ b \end{pmatrix} = 4 = \begin{pmatrix} v \\ b \end{pmatrix}, \begin{pmatrix} u \\ aa \end{pmatrix} = 1 = \begin{pmatrix} v \\ aa \end{pmatrix}, \begin{pmatrix} u \\ bb \end{pmatrix} = 6 = \begin{pmatrix} v \\ bb \end{pmatrix}
$$

Définition (Rappel) Soient  $u$  et  $v$  deux mots finis. Ils sont  $k$ -binomialement équivalents si  $\int$ u x  $\bigg) = \bigg( \begin{matrix} v \end{matrix} \bigg)$ x  $\Big)$   $\forall x \in A^{\leq k}.$ 

$$
\begin{pmatrix} u \\ a \end{pmatrix} = 2 = \begin{pmatrix} v \\ a \end{pmatrix}, \begin{pmatrix} u \\ b \end{pmatrix} = 4 = \begin{pmatrix} v \\ b \end{pmatrix}, \begin{pmatrix} u \\ aa \end{pmatrix} = 1 = \begin{pmatrix} v \\ aa \end{pmatrix},
$$

$$
\begin{pmatrix} u \\ bb \end{pmatrix} = 6 = \begin{pmatrix} v \\ bb \end{pmatrix}, \begin{pmatrix} u \\ ab \end{pmatrix} = 1 = \begin{pmatrix} v \\ ab \end{pmatrix}
$$

Définition (Rappel) Soient  $u$  et  $v$  deux mots finis. Ils sont  $k$ -binomialement équivalents si  $\int$ u x  $\bigg) = \bigg( \begin{matrix} v \end{matrix} \bigg)$ x  $\Big)$   $\forall x \in A^{\leq k}.$ 

$$
\begin{pmatrix} u \\ a \end{pmatrix} = 2 = \begin{pmatrix} v \\ a \end{pmatrix}, \begin{pmatrix} u \\ b \end{pmatrix} = 4 = \begin{pmatrix} v \\ b \end{pmatrix}, \begin{pmatrix} u \\ aa \end{pmatrix} = 1 = \begin{pmatrix} v \\ aa \end{pmatrix},
$$

$$
\begin{pmatrix} u \\ bb \end{pmatrix} = 6 = \begin{pmatrix} v \\ bb \end{pmatrix}, \begin{pmatrix} u \\ ab \end{pmatrix} = 2 = \begin{pmatrix} v \\ ab \end{pmatrix}
$$

Définition (Rappel) Soient u et v deux mots finis. Ils sont k-binomialement équivalents si  $\int$ u x  $\bigg) = \bigg( \begin{matrix} v \end{matrix} \bigg)$ x  $\Big)$   $\forall x \in A^{\leq k}.$ 

$$
\begin{pmatrix} u \\ a \end{pmatrix} = 2 = \begin{pmatrix} v \\ a \end{pmatrix}, \begin{pmatrix} u \\ b \end{pmatrix} = 4 = \begin{pmatrix} v \\ b \end{pmatrix}, \begin{pmatrix} u \\ aa \end{pmatrix} = 1 = \begin{pmatrix} v \\ aa \end{pmatrix},
$$

$$
\begin{pmatrix} u \\ bb \end{pmatrix} = 6 = \begin{pmatrix} v \\ bb \end{pmatrix}, \begin{pmatrix} u \\ ab \end{pmatrix} = 3 = \begin{pmatrix} v \\ ab \end{pmatrix}
$$

Définition (Rappel) Soient  $u$  et  $v$  deux mots finis. Ils sont  $k$ -binomialement équivalents si  $\int$ u x  $\bigg) = \bigg( \begin{matrix} v \end{matrix} \bigg)$ x  $\Big)$   $\forall x \in A^{\leq k}.$ 

$$
\begin{pmatrix} u \\ a \end{pmatrix} = 2 = \begin{pmatrix} v \\ a \end{pmatrix}, \begin{pmatrix} u \\ b \end{pmatrix} = 4 = \begin{pmatrix} v \\ b \end{pmatrix}, \begin{pmatrix} u \\ aa \end{pmatrix} = 1 = \begin{pmatrix} v \\ aa \end{pmatrix},
$$

$$
\begin{pmatrix} u \\ bb \end{pmatrix} = 6 = \begin{pmatrix} v \\ bb \end{pmatrix}, \begin{pmatrix} u \\ ab \end{pmatrix} = 4 = \begin{pmatrix} v \\ ab \end{pmatrix}
$$

Définition (Rappel) Soient u et v deux mots finis. Ils sont k-binomialement équivalents si  $\int$ u x  $\bigg) = \bigg( \begin{matrix} v \end{matrix} \bigg)$ x  $\Big)$   $\forall x \in A^{\leq k}.$ 

$$
\begin{pmatrix} u \\ a \end{pmatrix} = 2 = \begin{pmatrix} v \\ a \end{pmatrix}, \begin{pmatrix} u \\ b \end{pmatrix} = 4 = \begin{pmatrix} v \\ b \end{pmatrix}, \begin{pmatrix} u \\ aa \end{pmatrix} = 1 = \begin{pmatrix} v \\ aa \end{pmatrix},
$$

$$
\begin{pmatrix} u \\ bb \end{pmatrix} = 6 = \begin{pmatrix} v \\ bb \end{pmatrix}, \begin{pmatrix} u \\ ab \end{pmatrix} = 4 = \begin{pmatrix} v \\ ab \end{pmatrix}, \begin{pmatrix} u \\ ba \end{pmatrix} = 1 = \begin{pmatrix} v \\ ba \end{pmatrix}.
$$

Définition (Rappel) Soient u et v deux mots finis. Ils sont k-binomialement équivalents si  $\int$ u x  $\bigg) = \bigg( \begin{matrix} v \end{matrix} \bigg)$ x  $\Big)$   $\forall x \in A^{\leq k}.$ 

$$
\begin{pmatrix} u \\ a \end{pmatrix} = 2 = \begin{pmatrix} v \\ a \end{pmatrix}, \begin{pmatrix} u \\ b \end{pmatrix} = 4 = \begin{pmatrix} v \\ b \end{pmatrix}, \begin{pmatrix} u \\ aa \end{pmatrix} = 1 = \begin{pmatrix} v \\ aa \end{pmatrix},
$$

$$
\begin{pmatrix} u \\ bb \end{pmatrix} = 6 = \begin{pmatrix} v \\ bb \end{pmatrix}, \begin{pmatrix} u \\ ab \end{pmatrix} = 4 = \begin{pmatrix} v \\ ab \end{pmatrix}, \begin{pmatrix} u \\ ba \end{pmatrix} = 2 = \begin{pmatrix} v \\ ba \end{pmatrix}.
$$

Définition (Rappel) Soient u et v deux mots finis. Ils sont k-binomialement équivalents si  $\int$ u x  $\bigg) = \bigg( \begin{matrix} v \end{matrix} \bigg)$ x  $\Big)$   $\forall x \in A^{\leq k}.$ 

$$
\begin{pmatrix} u \\ a \end{pmatrix} = 2 = \begin{pmatrix} v \\ a \end{pmatrix}, \begin{pmatrix} u \\ b \end{pmatrix} = 4 = \begin{pmatrix} v \\ b \end{pmatrix}, \begin{pmatrix} u \\ aa \end{pmatrix} = 1 = \begin{pmatrix} v \\ aa \end{pmatrix},
$$

$$
\begin{pmatrix} u \\ bb \end{pmatrix} = 6 = \begin{pmatrix} v \\ bb \end{pmatrix}, \begin{pmatrix} u \\ ab \end{pmatrix} = 4 = \begin{pmatrix} v \\ ab \end{pmatrix}, \begin{pmatrix} u \\ ba \end{pmatrix} = 3 = \begin{pmatrix} v \\ ba \end{pmatrix}.
$$

Définition (Rappel) Soient u et v deux mots finis. Ils sont k-binomialement équivalents si  $\int$ u x  $\bigg) = \bigg( \begin{matrix} v \end{matrix} \bigg)$ x  $\Big)$   $\forall x \in A^{\leq k}.$ 

$$
\begin{pmatrix} u \\ a \end{pmatrix} = 2 = \begin{pmatrix} v \\ a \end{pmatrix}, \begin{pmatrix} u \\ b \end{pmatrix} = 4 = \begin{pmatrix} v \\ b \end{pmatrix}, \begin{pmatrix} u \\ aa \end{pmatrix} = 1 = \begin{pmatrix} v \\ aa \end{pmatrix},
$$

$$
\begin{pmatrix} u \\ bb \end{pmatrix} = 6 = \begin{pmatrix} v \\ bb \end{pmatrix}, \begin{pmatrix} u \\ ab \end{pmatrix} = 4 = \begin{pmatrix} v \\ ab \end{pmatrix}, \begin{pmatrix} u \\ ba \end{pmatrix} = 4 = \begin{pmatrix} v \\ ba \end{pmatrix}.
$$

Définition (Rappel) Soient u et v deux mots finis. Ils sont k-binomialement équivalents si  $\int$ u x  $\bigg) = \bigg( \begin{matrix} v \end{matrix} \bigg)$ x  $\Big)$   $\forall x \in A^{\leq k}.$ 

$$
\begin{pmatrix} u \\ a \end{pmatrix} = 2 = \begin{pmatrix} v \\ a \end{pmatrix}, \begin{pmatrix} u \\ b \end{pmatrix} = 4 = \begin{pmatrix} v \\ b \end{pmatrix}, \begin{pmatrix} u \\ aa \end{pmatrix} = 1 = \begin{pmatrix} v \\ aa \end{pmatrix},
$$

$$
\begin{pmatrix} u \\ bb \end{pmatrix} = 6 = \begin{pmatrix} v \\ bb \end{pmatrix}, \begin{pmatrix} u \\ ab \end{pmatrix} = 4 = \begin{pmatrix} v \\ ab \end{pmatrix}, \begin{pmatrix} u \\ ba \end{pmatrix} = 4 = \begin{pmatrix} v \\ ba \end{pmatrix}.
$$

# <span id="page-67-0"></span>A propos de la relation  $k$ -binomiale

#### [Définitions préliminaires](#page-1-0)

- $\bullet$  [Mots, facteurs et sous-mots](#page-2-0)
- [Différentes relations d'équivalence](#page-42-0)
- **[Fonctions de complexité](#page-67-0)**

#### 2) Calculer  $b^{(k)}$  [sur différents mots](#page-78-0)

[Retour à la relation d'équivalence](#page-101-0)  $k$ -binomiale [Différences avec la relation](#page-102-0) k-abélienne [Générer une classe d'équivalence 2-binomiale](#page-152-0)

# Complexité factorielle

Soit w un mot infini. Une fonction de complexité de w est une application liant chaque naturel  $n$  avec les facteurs de longueur  $n$  du mot w.

Soit w un mot infini. Une fonction de complexité de w est une application liant chaque naturel *n* avec les facteurs de longueur *n* du mot w.

Definition La complexité factorielle du mot w est la fonction  $p_w : \mathbb{N} \to \mathbb{N} : n \mapsto \# \mathsf{Fac}_w(n).$ 

Soit w un mot infini. Une fonction de complexité de w est une application liant chaque naturel *n* avec les facteurs de longueur *n* du mot w.

Definition La complexité factorielle du mot w est la fonction  $p_{\mathsf{w}} : \mathbb{N} \to \mathbb{N} : n \mapsto \#(\mathsf{Fac}_{\mathsf{w}}(n)/ \sim_{=}).$  Soit w un mot infini. Une fonction de complexité de w est une application liant chaque naturel *n* avec les facteurs de longueur *n* du mot w.

Definition La complexité factorielle du mot w est la fonction  $p_{\mathsf{w}} : \mathbb{N} \to \mathbb{N} : n \mapsto \#(\mathsf{Fac}_{\mathsf{w}}(n)/ \sim_{\equiv} ).$ 

On peut remplacer  $\sim$  par les autres relations d'équivalence dont on a parlé.
## Les différentes fonctions de complexité

La complexité factorielle du mot w est la fonction

$$
p_{\mathbf{w}}:\mathbb{N}\to\mathbb{N}:n\mapsto\#(\mathsf{Fac}_{\mathbf{w}}(n)/\sim_{=}).
$$

La complexité abélienne du mot w est la fonction

$$
\rho_{\mathbf{w}} : \mathbb{N} \to \mathbb{N} : n \mapsto \#(\mathsf{Fac}_{\mathbf{w}}(n) / \sim_{ab,1}).
$$

La complexité k-abélienne du mot w est la fonction

$$
\rho_{\mathbf{w}}^{(k)} : \mathbb{N} \to \mathbb{N} : n \mapsto \#(\mathsf{Fac}_{\mathbf{w}}(n) / \sim_{ab,k}).
$$

La complexité k-binomiale du mot w est la fonction

$$
b_{\mathbf{w}}^{(k)} : \mathbb{N} \to \mathbb{N} : n \mapsto \#(\mathsf{Fac}_{\mathbf{w}}(n) / \sim_k).
$$

Prenons le mot infini t généré par le morphisme  $\varphi : a \mapsto ab, b \mapsto ba$ . On a

 $t = abbabaabbaababba...$ 

Les premières valeurs de la complexité factorielle sont les suivantes :

$$
\begin{array}{c|cccccc}\nn & 0 & 1 & 2 & 3 & 4 & \cdots \\
\hline\np_{t} & 1 & 2 & 4 & 6 & 10 & \cdots\n\end{array}
$$

Prenons le mot infini t généré par le morphisme  $\varphi : a \mapsto ab, b \mapsto ba$ . On a

 $t = abhabaabbaababba...$ 

Les premières valeurs de la complexité factorielle sont les suivantes :

$$
\begin{array}{c|ccccccccc}\nn & 0 & 1 & 2 & 3 & 4 & \cdots \\
\hline\np_{t} & 1 & 2 & 4 & 6 & 10 & \cdots\n\end{array}
$$

Les premières valeurs de la complexité abélienne sont les suivantes :

$$
\begin{array}{c|ccccccccc}\nn & 0 & 1 & 2 & 3 & 4 & \cdots \\
\hline\n\rho_{t} & 1 & 2 & 3 & 2 & 3 & \cdots\n\end{array}
$$

# Quelques propriétés

1. Pour tous mots  $u, v$  et pout tout naturel  $k$ ,

u ∼<sub>ab,k+1</sub> v  $\Rightarrow$  u ∼<sub>ab,k</sub> v et u ∼<sub>k+1</sub> v  $\Rightarrow$  u ∼<sub>k</sub> v.

## Quelques propriétés

1. Pour tous mots  $u, v$  et pout tout naturel  $k$ ,

u ∼<sub>ab,k+1</sub> v  $\Rightarrow$  u ∼<sub>ab,k</sub> v et u ∼<sub>k+1</sub> v  $\Rightarrow$  u ∼<sub>k</sub> v.

2. Pour tous mots  $u, v$ ,

 $u \sim_1 v \Leftrightarrow u \sim_{ab,1} v$ .

## Quelques propriétés

1. Pour tous mots  $u, v$  et pout tout naturel  $k$ ,

$$
u \sim_{ab,k+1} v \Rightarrow u \sim_{ab,k} v \quad \text{et} \quad u \sim_{k+1} v \Rightarrow u \sim_k v.
$$

2. Pour tous mots  $u, v$ ,

 $u \sim_1 v \Leftrightarrow u \sim_{ab,1} v$ .

3. Il y a un ordre entre les différentes fonctions de complexité :

$$
\rho_{\mathbf{w}}(n) = b_{\mathbf{w}}^{(1)}(n) \leq b_{\mathbf{w}}^{(k)}(n) \leq b_{\mathbf{w}}^{(k+1)}(n) \leq \rho_{\mathbf{w}}(n) \quad \forall n \in \mathbb{N}, k \in \mathbb{N}.
$$

# <span id="page-78-0"></span>A propos de la relation  $k$ -binomiale

- $\bullet$  [Mots, facteurs et sous-mots](#page-2-0)
- [Différentes relations d'équivalence](#page-42-0)
- **[Fonctions de complexité](#page-67-0)**

#### 2 Calculer  $b^{(k)}$  [sur différents mots](#page-78-0)

[Retour à la relation d'équivalence](#page-101-0)  $k$ -binomiale

- [Différences avec la relation](#page-102-0) k-abélienne
- [Générer une classe d'équivalence 2-binomiale](#page-152-0)

#### Théorème (Morse–Hedlund)

Soit w un mot infini construit sur un alphabet à  $\ell$  lettres. Les trois affirmations suivantes sont équivalentes.

- 1. Le mot w est ultimement périodique : il existe des mots finis  $u, v$ tels que  $w = u \cdot v^{\omega}$ .
- 2. Il existe  $n \in \mathbb{N}$  tel que  $p_w(n) < n + \ell 1$ .
- 3. La fonction  $p_w$  est bornée par une constante.

#### Théorème (Morse–Hedlund)

Soit w un mot infini construit sur un alphabet à  $\ell$  lettres. Les trois affirmations suivantes sont équivalentes.

- 1. Le mot w est ultimement périodique : il existe des mots finis  $u, v$ tels que  $w = u \cdot v^{\omega}$ .
- 2. Il existe  $n \in \mathbb{N}$  tel que  $p_w(n) < n + \ell 1$ .
- 3. La fonction  $p_w$  est bornée par une constante.

Et pour la fonction  $b^{(k)}$  ? L'une des implications reste évidente :

 ${\sf w}$  est ultimement périodique  $\Rightarrow$   $b^{(k)}_{\sf w}$  est borné par une constante,

$$
\text{puisque } b_{\mathbf{w}}^{(k)}(n) \leq p_{\mathbf{w}}(n).
$$

### Le mot de Thue–Morse

Le mot de Thue–Morse est défini commme le point fixe du morphisme

$$
\varphi: \{a,b\}^* \rightarrow \{a,b\}^*: \left\{\begin{array}{ccc}a & \mapsto & ab;\\b & \mapsto & ba,\end{array}\right.
$$

On sait (M. Rigo, P. Salimov, 2015) qu'il a une complexité k-binomiale bornée.

### Le mot de Thue–Morse

Le mot de Thue–Morse est défini commme le point fixe du morphisme

$$
\varphi: \{a,b\}^* \rightarrow \{a,b\}^*: \left\{\begin{array}{ccc}a & \mapsto & ab;\\b & \mapsto & ba,\end{array}\right.
$$

On sait (M. Rigo, P. Salimov, 2015) qu'il a une complexité k-binomiale bornée. La valeur exacte est connue :

Théorème (M. L., J. Leroy, M. Rigo, 2018) Soit  $k$  un naturel non nul. Pour tout  $n \leq 2^k-1$ , nous avons  $b_{\mathbf{t}}^{(k)}$  $f_{\mathbf{t}}^{(k)}(n) = p_{\mathbf{t}}(n),$ tandis que pour tout  $n \geq 2^k$ ,  $b_{\mathbf{t}}^{(k)}$  $t^{(k)}(n) = \begin{cases} 3 \cdot 2^k - 3, & \text{si } n \equiv 0 \pmod{2^k}; \\ 3 \cdot 2^k - 4, & \text{si } n \equiv 0 \end{cases}$  $3 \cdot 2^k - 4$ , sinon.

# Une autre famille de mots

Un mot sturmien est un mot infini ayant une complexité factorielle égale à  $p(n) = n + 1$  pour tout  $n \in \mathbb{N}$ .

Vu le théorème de Morse–Hedlund, il s'agit des mots apériodiques de complexité factorielle la plus faible possible.

# Une autre famille de mots

Un mot sturmien est un mot infini ayant une complexité factorielle égale à  $p(n) = n+1$  pour tout  $n \in \mathbb{N}$ .

Vu le théorème de Morse–Hedlund, il s'agit des mots apériodiques de complexité factorielle la plus faible possible.

Théorème (M. Rigo, P. Salimov, 2015) Soit w un mot sturmien. Nous avons  ${\bf b}^{(k)}_{\bf w}(n)=p_{\bf w}(n)=n+1,$ pour tout  $n \in \mathbb{N}$  et pour tout  $k \geq 2$ .

# Une autre famille de mots

Un mot sturmien est un mot infini ayant une complexité factorielle égale à  $p(n) = n+1$  pour tout  $n \in \mathbb{N}$ .

Vu le théorème de Morse–Hedlund, il s'agit des mots apériodiques de complexité factorielle la plus faible possible.

Théorème (M. Rigo, P. Salimov, 2015)

Soit w un mot sturmien. Nous avons

$$
\mathbf{b}_{\mathbf{w}}^{(k)}(n)=p_{\mathbf{w}}(n)=n+1,
$$

pour tout  $n \in \mathbb{N}$  et pour tout  $k \geq 2$ .

Puisque  $\mathbf{b}^{(k)}_{\mathbf{w}}(n)\leq \mathbf{b}^{(k+1)}_{\mathbf{w}}(n)\leq p_{\mathbf{w}}(n),$  il suffit de prouver que

$$
\mathbf{b}_{\mathbf{w}}^{(2)}(n)=p_{\mathbf{w}}(n).
$$

## Généralisations de ces résultats : cas de Thue–Morse

Le mot de Thue–Morse fait partie d'une famille de mots plus large.

## Généralisations de ces résultats : cas de Thue–Morse

Le mot de Thue–Morse fait partie d'une famille de mots plus large.

Un morphisme est Parikh-constant si les images de toutes ses lettres sont égales à permutation près.

Autrement dit, pour tous a, b,  $c \in A$ ,  $|\sigma(a)|_c = |\sigma(b)|_c$ .

Le mot de Thue–Morse fait partie d'une famille de mots plus large.

Un morphisme est Parikh-constant si les images de toutes ses lettres sont égales à permutation près.

Autrement dit, pour tous a, b,  $c \in A$ ,  $|\sigma(a)|_c = |\sigma(b)|_c$ .

Si  $\sigma$  est un morphisme pour lequel il existe une lettre  $a \in A$  telle que

- $\sigma(a)$  commence par a,
- $\lim_{n\to+\infty} |\sigma^n(a)| = +\infty$ ,

alors on peut définir un mot infini

$$
w=\lim_{n\to+\infty}\sigma^n(a),
$$

que l'on appelle un point fixe du morphisme  $\sigma$ .

# Points fixes de morphismes Parikh-constants

Théorème (M. Rigo, P. Salimov, 2015) Soit w un mot qui est point fixe d'un morphisme Parikh-constant. Alors il existe  $C_{k,\mathbf{w}} > 0$  tel que

 $b_{\mathsf{w}}^{(k)}(n) < \mathit{C}_{k,{\mathsf{w}}}$ 

pour tout  $n \in \mathbb{N}$ .

# Points fixes de morphismes Parikh-constants

Théorème (M. Rigo, P. Salimov, 2015) Soit w un mot qui est point fixe d'un morphisme Parikh-constant. Alors il existe  $C_{k,\mathbf{w}} > 0$  tel que

$$
b_{\mathbf{w}}^{(k)}(n) < C_{k,\mathbf{w}}
$$

pour tout  $n \in \mathbb{N}$ .

#### Questions ouvertes :

1. Etant donné un w point fixe d'un morphisme Parikh-constant  $\sigma$ , peut-on calculer la valeur exacte de  $b_{\sf w}^{(k)}$ , connaissant juste  $\sigma$  ?

# Points fixes de morphismes Parikh-constants

Théorème (M. Rigo, P. Salimov, 2015) Soit w un mot qui est point fixe d'un morphisme Parikh-constant. Alors il existe  $C_{k,\mathbf{w}} > 0$  tel que

$$
b_{\mathbf{w}}^{(k)}(n) < C_{k,\mathbf{w}}
$$

pour tout  $n \in \mathbb{N}$ .

#### Questions ouvertes :

- 1. Etant donné un w point fixe d'un morphisme Parikh-constant  $\sigma$ , peut-on calculer la valeur exacte de  $b_{\sf w}^{(k)}$ , connaissant juste  $\sigma$  ?
- 2. Existe-t-il un w point fixe d'un morphisme Parikh-constant pour lequel

$$
b_{\mathbf{w}}^{(k)}(n) < b_{\mathbf{t}}^{(k)}(n)
$$

pour tous les  $n > N$  ?

## Généralisations de ces résultats : cas des mots sturmiens

Les mots sturmiens sont construits sur l'alphabet binaire  $\{a_1, a_2\}$ . Soit w un mot infini sur l'alphabet  $\{a_1, \ldots, a_d\}$ . C'est un mot d'Arnoux-Rauzy si

Les mots sturmiens sont construits sur l'alphabet binaire  $\{a_1, a_2\}$ . Soit w un mot infini sur l'alphabet  $\{a_1, \ldots, a_d\}$ . C'est un mot d'Arnoux-Rauzy si

$$
\bullet \ \ p_{\mathbf{w}}(n)=(d-1)n+1 \ ;
$$

Les mots sturmiens sont construits sur l'alphabet binaire  $\{a_1, a_2\}$ .

Soit w un mot infini sur l'alphabet  $\{a_1, \ldots, a_d\}$ . C'est un mot d'Arnoux-Rauzy si

- $p_w(n) = (d-1)n + 1$ ;
- il est récurrent ; i.e. chacun de ses facteurs apparait une infinité de fois dans w ;

Les mots sturmiens sont construits sur l'alphabet binaire  $\{a_1, a_2\}$ .

Soit w un mot infini sur l'alphabet  $\{a_1, \ldots, a_d\}$ . C'est un mot d'Arnoux-Rauzy si

- $p_w(n) = (d-1)n + 1$ ;
- il est récurrent ; i.e. chacun de ses facteurs apparait une infinité de fois dans w ;
- il possède exactement un facteur spécial à gauche de chaque longueur ; i.e. pour tout  $n$ , il existe un unique facteur  $u$  de w de longueur  $n$  qui peut être prolongé à gauche d'au moins deux façons différentes :

$$
\forall n, \exists! u \in \mathsf{Fac}_{\mathbf{w}}(n) \ \mathsf{t}.q. \ \exists a_i, a_j \in A, i \neq j : a_i u, a_j u \in \mathsf{Fac}_{\mathbf{w}}(n+1);
$$

Les mots sturmiens sont construits sur l'alphabet binaire  $\{a_1, a_2\}$ .

Soit w un mot infini sur l'alphabet  $\{a_1, \ldots, a_d\}$ . C'est un mot d'Arnoux-Rauzy si

- $p_w(n) = (d-1)n + 1$ ;
- il est récurrent ; i.e. chacun de ses facteurs apparait une infinité de fois dans w ;
- il possède exactement un facteur spécial à gauche de chaque longueur ; i.e. pour tout  $n$ , il existe un unique facteur  $u$  de w de longueur  $n$  qui peut être prolongé à gauche d'au moins deux façons différentes :

 $\forall$ n,∃! $u\in$  Fac $_{\sf w}(n)$  t.q. ∃a $_i,$  a $_j\in$   $A,$   $i\neq j$  : a $_i$ u, a $_j$ u  $\in$  Fac $_{\sf w}(n+1);$ 

• il possède exactement un facteur spécial à droite de chaque longueur.

# Mots d'Arnoux-Rauzy

Les mots d'Arnoux-Rauzy à 2 lettres sont exactement les mots sturmiens.

Les mots d'Arnoux-Rauzy à 2 lettres sont exactement les mots sturmiens.

Rappel :

Pour tout mot sturmien **w**, on a  $b_{\mathbf{w}}^{(k)} = p_{\mathbf{w}}$ , pour tout  $k \geq 2$ .

Les mots d'Arnoux-Rauzy à 2 lettres sont exactement les mots sturmiens.

Rappel :

Pour tout mot sturmien **w**, on a  $b_{\mathbf{w}}^{(k)} = p_{\mathbf{w}}$ , pour tout  $k \geq 2$ .

Conjecture :

Pour tout mot d'Arnoux-Rauzy w, on a 
$$
b_{w}^{(k)} = p_{w}
$$
, pour tout  $k \ge 2$ .

Les mots d'Arnoux-Rauzy à 2 lettres sont exactement les mots sturmiens.

Rappel :

Pour tout mot sturmien **w**, on a  $b_{\mathbf{w}}^{(k)} = p_{\mathbf{w}}$ , pour tout  $k \geq 2$ .

Conjecture : Pour tout mot d'Arnoux-Rauzy **w**, on a  $b_{\mathbf{w}}^{(k)} = p_{\mathbf{w}}$ , pour tout  $k \geq 2$ .

La conjecture a pu être démontrée (M. L., M. Rigo, M. Rosenfeld, 2019) pour le mot de Tribonacci, point fixe du morphisme

$$
\tau(0)=01, \tau(1)=02, \tau(2)=0.
$$

# <span id="page-101-0"></span>A propos de la relation  $k$ -binomiale

- $\bullet$  [Mots, facteurs et sous-mots](#page-2-0)
- [Différentes relations d'équivalence](#page-42-0)
- **[Fonctions de complexité](#page-67-0)**

2) Calculer  $b^{(k)}$  [sur différents mots](#page-78-0)

#### 3 [Retour à la relation d'équivalence](#page-101-0) k-binomiale

- [Différences avec la relation](#page-102-0) k-abélienne
- [Générer une classe d'équivalence 2-binomiale](#page-152-0)

# <span id="page-102-0"></span>A propos de la relation  $k$ -binomiale

- $\bullet$  [Mots, facteurs et sous-mots](#page-2-0)
- [Différentes relations d'équivalence](#page-42-0)
- **[Fonctions de complexité](#page-67-0)**

2) Calculer  $b^{(k)}$  [sur différents mots](#page-78-0)

3 [Retour à la relation d'équivalence](#page-101-0) k-binomiale [Différences avec la relation](#page-102-0) k-abélienne

[Générer une classe d'équivalence 2-binomiale](#page-152-0)

Un language est un ensemble de mots. Il est dit régulier s'il est accepté par un automate. Un language est un ensemble de mots. Il est dit régulier s'il est accepté par un automate.

Exemple : L'automate suivant accepte l'ensemble des mots sur  $\{a, b\}$ ayant un nombre pair de b.

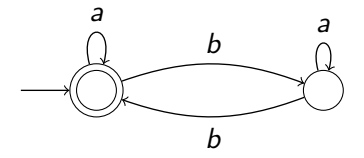

Un language est un ensemble de mots. Il est dit régulier s'il est accepté par un automate.

Exemple : L'automate suivant accepte l'ensemble des mots sur  $\{a, b\}$ ayant un nombre pair de b.

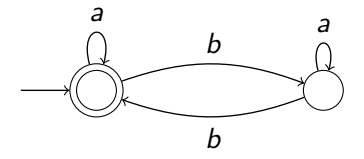

Les languages réguliers ont en général une expression "simple". Ici, le language accepté par l'automate peut être écrit  $a^*(a^*ba^*ba^*)^*$ .

# Les languages LL et Sing...

Soit ∼ une relation d'équivalence quelconque définie sur les mots. On définit

• LL $(\sim, A) = \{u \in A^* \,:\, \forall v \in [u]_\sim, u \leq_{lex} v\}$ , le language des plus petits représentants de chaque classe;

# Les languages LL et Sing...

Soit ∼ une relation d'équivalence quelconque définie sur les mots. On définit

- LL $(\sim, A) = \{u \in A^* \,:\, \forall v \in [u]_\sim, u \leq_{lex} v\}$ , le language des plus petits représentants de chaque classe;
- Sing $(\sim, A) = \{u \in A^* \,:\, \#[u]_\sim = 1\}$ , le language des mots seuls dans leur classe.
#### Les languages LL et Sing...

Soit ∼ une relation d'équivalence quelconque définie sur les mots. On définit

- LL $(\sim, A) = \{u \in A^* \,:\, \forall v \in [u]_\sim, u \leq_{lex} v\}$ , le language des plus petits représentants de chaque classe;
- Sing $(\sim, A) = \{u \in A^* \,:\, \#[u]_\sim = 1\}$ , le language des mots seuls dans leur classe.

Exemple : Considérons la relation abélienne. On a  $[aaa]_{\sim_{ab}1} = \{aaa\}$  et  $[baa]_{\sim_{ab}1} = \{baa, aba, aab\}$ . Donc

aaa ∈ Sing( $\sim_{ab,1}, \{a, b\}$ ) et baa, aba, aab ∉ Sing( $\sim_{ab,1}, \{a, b\}$ ) aaa, aab ∈ LL( $\sim_{ab}$ , {a, b}) et baa, aba ∉ LL( $\sim_{ab}$ , {a, b}).

Théorème (J. Cassaigne, J. Karhumäki, S. Puzynina, M. A. Whiteland, 2017) : Soit A un alphabet quelconque et soit  $k$  un naturel. Les languages LL( $\sim_{ab,k}$ , A) et Sing( $\sim_{ab,k}$ , A) sont réguliers.

Théorème (J. Cassaigne, J. Karhumäki, S. Puzynina, M. A. Whiteland, 2017) : Soit A un alphabet quelconque et soit  $k$  un naturel. Les languages LL( $\sim_{ab,k}$ , A) et Sing( $\sim_{ab,k}$ , A) sont réguliers.

En général, on "aime bien" les languages réguliers, car on peut les exprimer de façon très simple.

Théorème (J. Cassaigne, J. Karhumäki, S. Puzynina, M. A. Whiteland, 2017) : Soit  $A$  un alphabet quelconque et soit  $k$  un naturel. Les languages LL( $\sim_{ab,k}$ , A) et Sing( $\sim_{ab,k}$ , A) sont réguliers.

En général, on "aime bien" les languages réguliers, car on peut les exprimer de façon très simple.

Corollaire :

Il existe une opération "assez simple", appelée k-switch, et dénotée  $\equiv_k$ , telle que

$$
u\sim_{ab,k}v\quad\Leftrightarrow\quad u\equiv_k^* v,
$$

i.e. u et v sont équivalents ssi on peut passer d'un mot à l'autre en appliquant un nombre fini de fois un k-switch.

#### Question naturelle :

Soit  $A$  un alphabet quelconque et soit  $k$  un naturel. Les languages LL( $∼<sub>k</sub>, A$ ) et Sing( $∼<sub>k</sub>, A$ ) sont-ils réguliers ?

#### Question naturelle :

Soit A un alphabet quelconque et soit  $k$  un naturel. Les languages LL( $∼<sub>k</sub>, A$ ) et Sing( $∼<sub>k</sub>, A$ ) sont-ils réguliers ?

1. Le cas facile : si  $k = 1$ . On a vu que  $\sim_{1,ab}$  et  $\sim_1$  étaient la même relation. Donc OUI.

#### Question naturelle :

Soit A un alphabet quelconque et soit  $k$  un naturel. Les languages LL( $\sim_k$ , A) et Sing( $\sim_k$ , A) sont-ils réguliers ?

- 1. Le cas facile : si  $k = 1$ . On a vu que  $\sim_{1,ab}$  et  $\sim_1$  étaient la même relation. Donc OUI.
- 2. Deuxième cas facile : si  $k = 2$  et  $A = \{0, 1\}$ . Déjà connu donc OUI (détails slides suivants).

Définissons le switch, dénoté ≡ :

Soit u un mot de la forme  $x01y10z$  (resp.,  $x10y01z$ ). On dit qu'on applique un switch si on le transforme en le mot  $x10y01z$  (resp.,  $x01y10z$ ).

Définissons le switch, dénoté ≡ : Soit u un mot de la forme  $x01y10z$  (resp.,  $x10y01z$ ). On dit qu'on applique un switch si on le transforme en le mot  $x10y01z$  (resp.,  $x01y10z$ ).

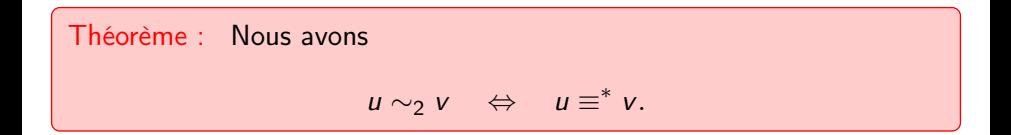

Si 
$$
k = 2
$$
 et  $A = \{0, 1\}$ 

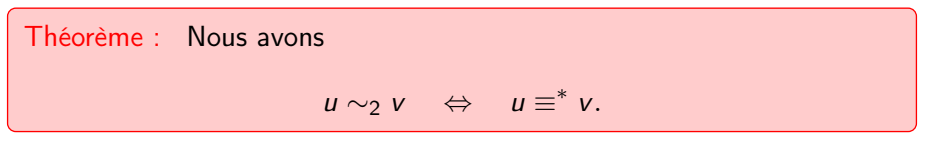

Exemple : Générons la classe  $\sim$ 2 du mot 01100110.

01100110

Si 
$$
k = 2
$$
 et  $A = \{0, 1\}$ 

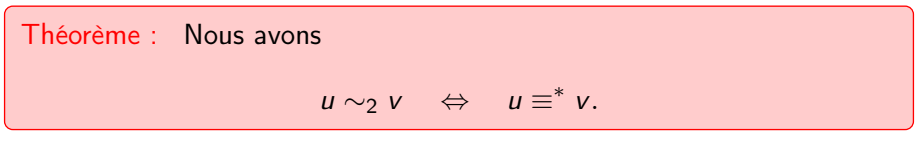

Exemple : Générons la classe  $\sim$ 2 du mot 01100110.

 $01100110 = 10010110$ 

Si 
$$
k = 2
$$
 et  $A = \{0, 1\}$ 

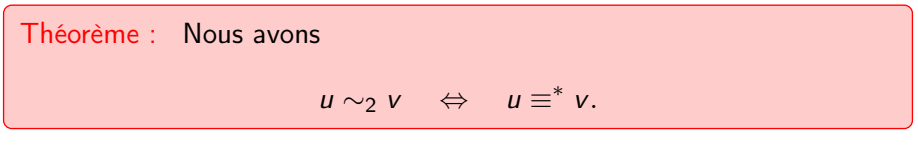

Exemple : Générons la classe  $\sim$ 2 du mot 01100110.

 $01100110 = 10010110$  $\equiv$  10100101

Si 
$$
k = 2
$$
 et  $A = \{0, 1\}$ 

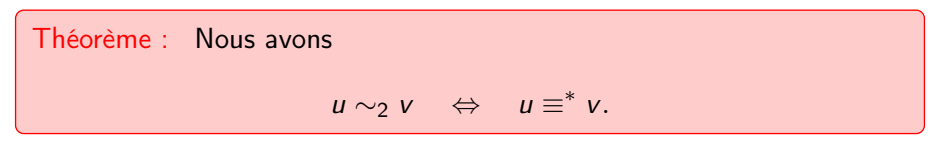

- $01100110 = 10010110$ 
	- $\equiv$  10100101
	- $= 01101001$

Si 
$$
k = 2
$$
 et  $A = \{0, 1\}$ 

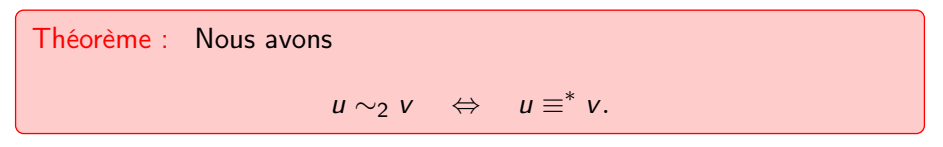

- $01100110 = 10010110$ 
	- $\equiv$  10100101
	- $= 01101001$
	- $= 01011010$

Si 
$$
k = 2
$$
 et  $A = \{0, 1\}$ 

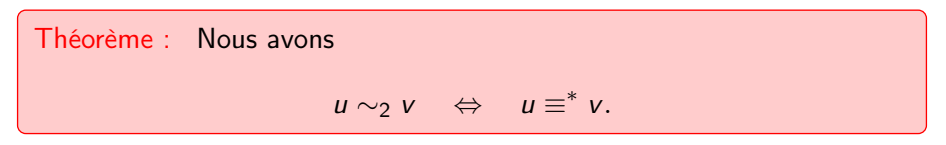

- $01100110 = 10010110$ 
	- $\equiv$  10100101
	- $= 01101001$
	- $= 01011010$

Si 
$$
k = 2
$$
 et  $A = \{0, 1\}$ 

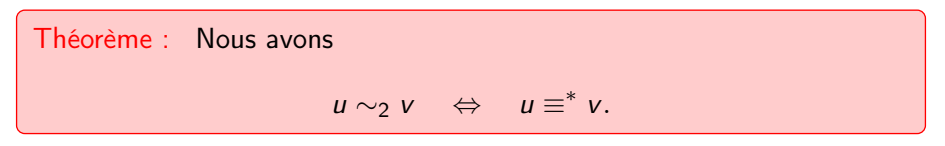

- $01100110 = 10010110$ 
	- $\equiv$  10100101
	- $= 01101001$
	- $= 01011010$

Si 
$$
k = 2
$$
 et  $A = \{0, 1\}$ 

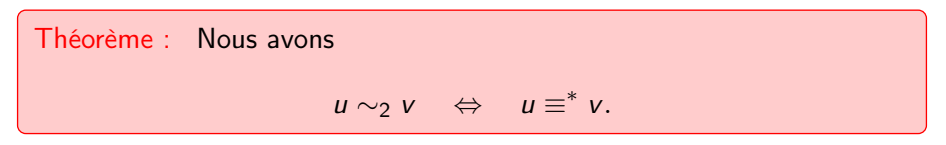

- $01100110 = 10010110$ 
	- $\equiv$  10100101
	- $= 01101001$
	- $= 01011010$

Si 
$$
k = 2
$$
 et  $A = \{0, 1\}$ 

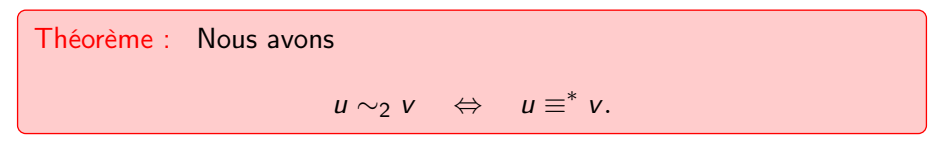

- $01100110 \equiv 10010110 \equiv 10011001$ 
	- $\equiv$  10100101
	- $= 01101001$
	- $= 01011010$

Si 
$$
k = 2
$$
 et  $A = \{0, 1\}$ 

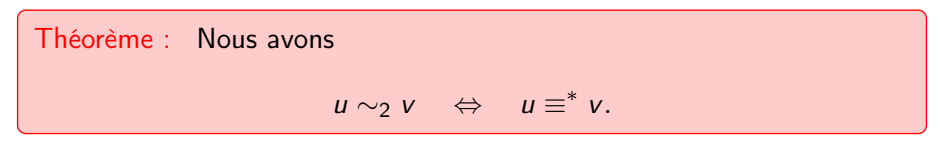

- $01100110 \equiv 10010110 \equiv 10011001$ 
	- $\equiv$  10100101
	- $= 01101001$
	- $= 01011010$

Si 
$$
k = 2
$$
 et  $A = \{0, 1\}$ 

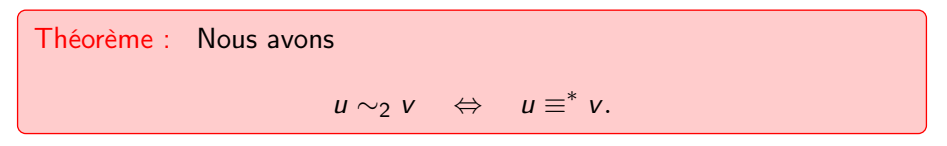

- $01100110 \equiv 10010110 \equiv 10011001$ 
	- $\equiv$  10100101
	- $= 01101001$
	- $= 01011010$

Si 
$$
k = 2
$$
 et  $A = \{0, 1\}$ 

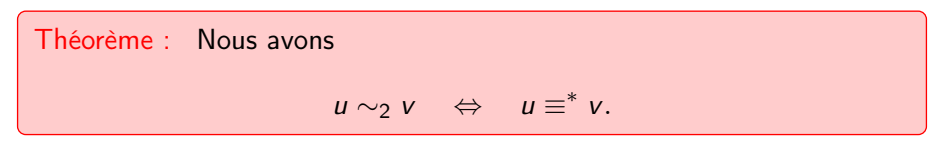

- $01100110 \equiv 10010110 \equiv 10011001$ 
	- $\equiv$  10100101  $\equiv$  11000011
	- $= 01101001$
	- $= 01011010$

Si 
$$
k = 2
$$
 et  $A = \{0, 1\}$ 

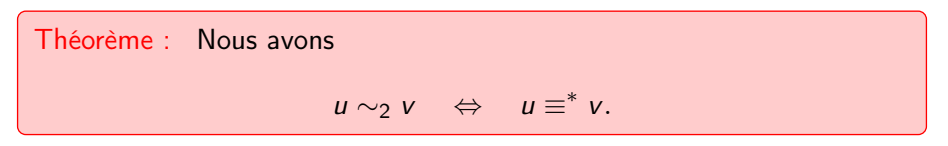

- $01100110 \equiv 10010110 \equiv 10011001$ 
	- $\equiv$  10100101  $\equiv$  11000011
	- $= 01101001$
	- $= 01011010$

Si 
$$
k = 2
$$
 et  $A = \{0, 1\}$ 

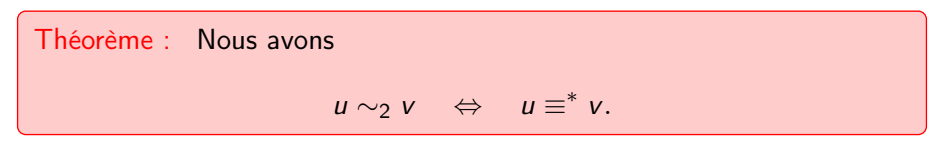

- $01100110 \equiv 10010110 \equiv 10011001$ 
	- $\equiv$  10100101  $\equiv$  11000011
	- $= 01101001$
	- $= 01011010$

Si 
$$
k = 2
$$
 et  $A = \{0, 1\}$ 

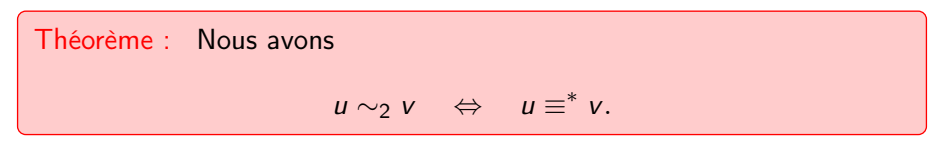

- $01100110 \equiv 10010110 \equiv 10011001$ 
	- $\equiv$  10100101  $\equiv$  11000011
	- $= 01101001$
	- $= 01011010$

Si 
$$
k = 2
$$
 et  $A = \{0, 1\}$ 

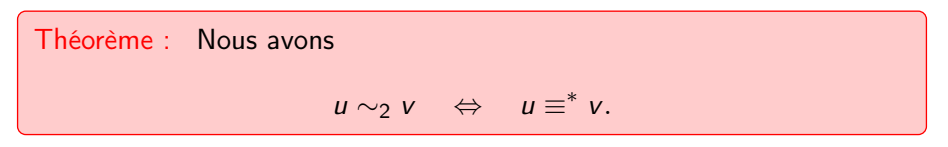

- $01100110 \equiv 10010110 \equiv 10011001$ 
	- $\equiv$  10100101  $\equiv$  11000011
	- $= 01101001$
	- $= 01011010$

Si 
$$
k = 2
$$
 et  $A = \{0, 1\}$ 

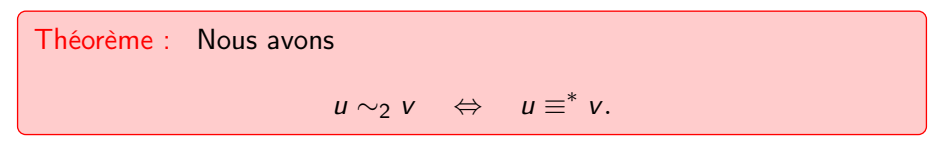

- $01100110 \equiv 10010110 \equiv 10011001$ 
	- $\equiv$  10100101  $\equiv$  11000011
	- $= 01101001$
	- $= 01011010$

Si 
$$
k = 2
$$
 et  $A = \{0, 1\}$ 

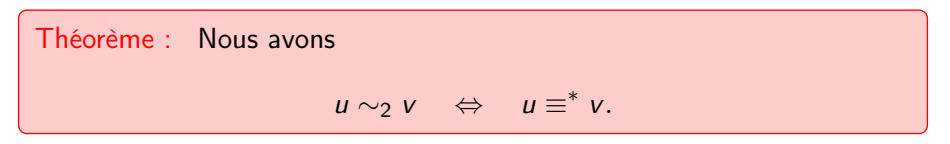

- $01100110 \equiv 10010110 \equiv 10011001$ 
	- $\equiv$  10100101  $\equiv$  11000011
	- $= 01101001$
	- $= 01011010$

Si 
$$
k = 2
$$
 et  $A = \{0, 1\}$ 

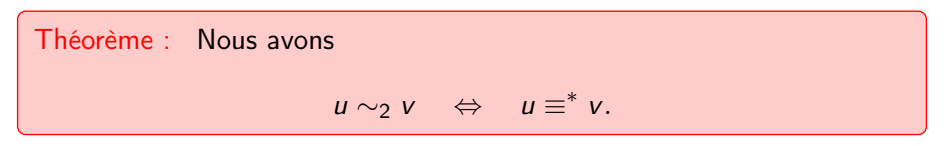

- $01100110 \equiv 10010110 \equiv 10011001$ 
	- $\equiv$  10100101  $\equiv$  11000011
	- $= 01101001$
	- $= 01011010$

Si 
$$
k = 2
$$
 et  $A = \{0, 1\}$ 

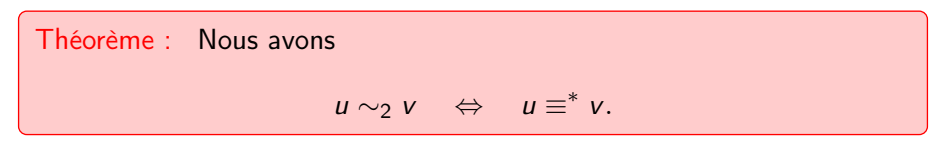

- $01100110 \equiv 10010110 \equiv 10011001$ 
	- $\equiv$  10100101  $\equiv$  11000011
	- $= 01101001$
	- $= 01011010$

Définissons le switch, dénoté ≡ : Soit u un mot de la forme  $x01y10z$  (resp.,  $x10y01z$ ). On dit qu'on applique un switch si on le transforme en le mot  $x10y01z$  (resp.,  $x01y10z$ ).

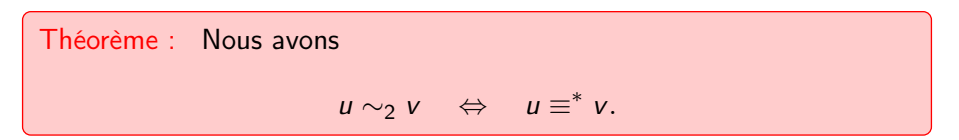

- $01100110 = 10010110 = 10011001$ 
	- $\equiv$  10100101  $\equiv$  11000011
	- $\equiv$  01101001
	- $\equiv$  01011010  $\equiv$  00111100

Définissons le switch, dénoté ≡ : Soit u un mot de la forme  $x01y10z$  (resp.,  $x10y01z$ ). On dit qu'on applique un switch si on le transforme en le mot  $x10y01z$  (resp.,  $x01y10z$ ).

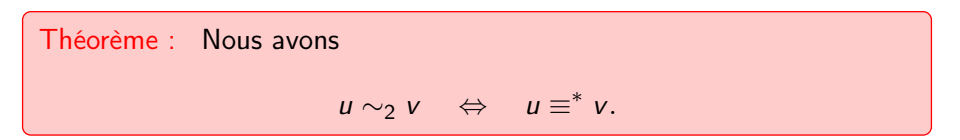

- $01100110 = 10010110 = 10011001$ 
	- $\equiv$  10100101  $\equiv$  11000011
	- $\equiv$  01101001
	- $\equiv$  01011010  $\equiv$  00111100

Définissons le switch, dénoté ≡ : Soit u un mot de la forme  $x01y10z$  (resp.,  $x10y01z$ ). On dit qu'on applique un switch si on le transforme en le mot  $x10y01z$  (resp.,  $x01y10z$ ).

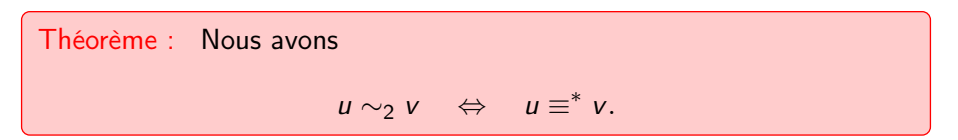

- $01100110 = 10010110 = 10011001$ 
	- $\equiv$  10100101  $\equiv$  11000011
	- $\equiv$  01101001
	- $\equiv$  01011010  $\equiv$  00111100

Définissons le switch, dénoté ≡ : Soit u un mot de la forme  $x01y10z$  (resp.,  $x10y01z$ ). On dit qu'on applique un switch si on le transforme en le mot  $x10y01z$  (resp.,  $x01y10z$ ).

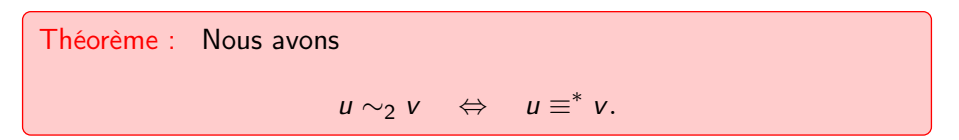

- $01100110 = 10010110 = 10011001$ 
	- $\equiv$  10100101  $\equiv$  11000011
	- $\equiv$  01101001
	- $\equiv$  01011010  $\equiv$  00111100

# Si  $k = 2$  et  $A = \{0, 1\}$ : LL $(\sim_2, \{0, 1\})$

Corollaire : Un mot *u* est lexicographiquement minimal dans  $[u]_{\sim_2}$  ssi une occurrence de 10 comme facteur dans  $u$  implique qu'il n'y a aucune occurrence de 01 comme facteur à droite de ce 10.

# Si  $k = 2$  et  $A = \{0, 1\}$ : LL $(\sim_2, \{0, 1\})$

Corollaire : Un mot *u* est lexicographiquement minimal dans  $[u]_{\sim_2}$  ssi une occurrence de 10 comme facteur dans  $u$  implique qu'il n'y a aucune occurrence de 01 comme facteur à droite de ce 10.

Retour à l'exemple : Trouvons le mot minimal dans

 $[01100110]_{\sim}$  =  $\{01100110, 10010110, 10011001, 10100101,$ 11000011, 01101001, 01011010, 00111100}.

# Si  $k = 2$  et  $A = \{0, 1\}$ : LL $(\sim_2, \{0, 1\})$

Corollaire : Un mot *u* est lexicographiquement minimal dans  $[u]_{\sim_2}$  ssi une occurrence de 10 comme facteur dans  $u$  implique qu'il n'y a aucune occurrence de 01 comme facteur à droite de ce 10.

Retour à l'exemple : Trouvons le mot minimal dans

 $[01100110]_{\sim}$  =  $\{01100110, 10010110, 10011001, 10100101,$ 11000011, 01101001, 01011010, 00111100}.

Voici un automate acceptant LL( $\sim_2$ , {0, 1}).

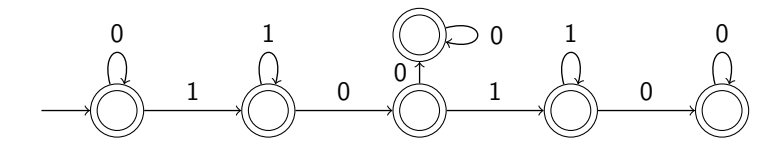
## Si  $k = 2$  et  $A = \{0, 1\}$ : Sing(∼2,  $\{0, 1\}$ )

Remarque : Un mot  $u$  est seul dans  $[u]_{\sim_2}$  ssi

 $\bullet$  une occurrence de 10 comme facteur dans  $\mu$  implique qu'il n'y a aucune occurrence de 01 comme facteur à droite de ce 10 (i.e., il est minimal)

ET

 $\bullet$  une occurrence de 01 comme facteur dans  $\mu$  implique qu'il n'y a aucune occurrence de 10 comme facteur à droite de ce 01 (i.e., il est maximal).

## Si  $k = 2$  et  $A = \{0, 1\}$ : Sing(∼2,  $\{0, 1\}$ )

Remarque : Un mot  $u$  est seul dans  $[u]_{\sim_2}$  ssi

 $\bullet$  une occurrence de 10 comme facteur dans  $\mu$  implique qu'il n'y a aucune occurrence de 01 comme facteur à droite de ce 10 (i.e., il est minimal)

ET

 $\bullet$  une occurrence de 01 comme facteur dans  $\mu$  implique qu'il n'y a aucune occurrence de 10 comme facteur à droite de ce 01 (i.e., il est maximal).

On peut donc obtenir un automate acceptant Sing( $\sim_2$ , {0, 1}) en faisant l'intersection de l'automate du slide précédent et son "complémenté" (obtenu en échangeant les 0 et les 1).

#### Le cas général :  $k \geq 2$  et  $\#A \geq 3$

Réponse : NON, les languages LL( $\sim_k$ , A) et Sing( $\sim_k$ , A) ne sont pas réguliers ; ce qui diffère donc des résultats connus pour  $\sim_{ab,k}$ .

#### Le cas général :  $k > 2$  et  $\#A > 3$

Réponse : NON, les languages LL( $\sim_k$ , A) et Sing( $\sim_k$ , A) ne sont pas réguliers ; ce qui diffère donc des résultats connus pour  $\sim_{ab,k}$ .

Idées-clés du raisonnement:

• Ces languages sont polynomiaux. Un language L est dit polynomial si la fonction

 $n \mapsto L \cap A^n$ 

est majorée par un polynôme en n.

#### Le cas général :  $k > 2$  et  $\#A > 3$

Réponse : NON, les languages LL( $\sim_k$ , A) et Sing( $\sim_k$ , A) ne sont pas réguliers ; ce qui diffère donc des résultats connus pour  $\sim_{ab,k}$ .

Idées-clés du raisonnement:

• Ces languages sont polynomiaux. Un language L est dit polynomial si la fonction

$$
n\mapsto L\cap A^n
$$

est majorée par un polynôme en n.

• Ces languages sont non bornés. Un language L est dit borné s'il existe des mots finis  $u_1, \ldots, u_p$  tels que

$$
L\subset u_1^*\cdots u_p^*.
$$

#### Le cas général :  $k > 2$  et  $\#A > 3$

Réponse : NON, les languages LL( $\sim_k$ , A) et Sing( $\sim_k$ , A) ne sont pas réguliers ; ce qui diffère donc des résultats connus pour  $\sim_{ab,k}$ .

#### Idées-clés du raisonnement:

• Ces languages sont polynomiaux. Un language L est dit polynomial si la fonction

$$
n\mapsto L\cap A^n
$$

est majorée par un polynôme en n.

• Ces languages sont non bornés. Un language L est dit borné s'il existe des mots finis  $u_1, \ldots, u_p$  tels que

$$
L\subset u_1^*\cdots u_p^*.
$$

• On conclut que les 2 languages ne sont pas réguliers car : Tout language polynomial qui est régulier est aussi borné.

#### Conjecture :

Pour tout  $k > 2$ , les languages LL( $\sim_k$ , {0, 1}) et Sing( $\sim_k$ , {0, 1}) ne sont pas réguliers.

Ces languages sont polynomiaux, mais la technique utilisée dans le cas général pour montrer qu'ils sont non bornés ne fonctionne plus.

#### Conjecture :

Pour tout  $k > 2$ , les languages LL( $\sim_k$ , {0, 1}) et Sing( $\sim_k$ , {0, 1}) ne sont pas réguliers.

Ces languages sont polynomiaux, mais la technique utilisée dans le cas général pour montrer qu'ils sont non bornés ne fonctionne plus.

#### Remarque :

Lorsqu'un language est régulier, on le trouve souvent "sympathique". On peut lui associer une expression "simple". Le fait que les languages LL( $\sim_k$ , {0, 1}) et Sing( $\sim_k$ , {0, 1}) ne soient pas réguliers dans le cas général indique qu'il y a peu de chance de trouver une opération similaire au k-switch dans le cas k-abélien.

## <span id="page-152-0"></span>A propos de la relation  $k$ -binomiale

- $\bullet$  [Mots, facteurs et sous-mots](#page-2-0)
- [Différentes relations d'équivalence](#page-42-0)
- **[Fonctions de complexité](#page-67-0)**

2) Calculer  $b^{(k)}$  [sur différents mots](#page-78-0)

3 [Retour à la relation d'équivalence](#page-101-0) k-binomiale [Différences avec la relation](#page-102-0) k-abélienne

[Générer une classe d'équivalence 2-binomiale](#page-152-0)

Idée 1 : Générer toutes les permutations de  $\{u_1, \ldots, u_n\}$ , les mots ainsi obtenus sont ∼1-équivalents à u. Il faut alors calculer les coefficients binomiaux de 2 lettres.

Idée 1 : Générer toutes les permutations de  $\{u_1, \ldots, u_n\}$ , les mots ainsi obtenus sont ∼1-équivalents à u. Il faut alors calculer les coefficients binomiaux de 2 lettres.

Idée 2 : Généraliser le switch utilisé dans le cas d'un alphabet binaire : soient a, b deux lettres de A. Le switch est défini comme suit :

 $x$ abybaz  $\equiv x$ bayabz.

Idée 1 : Générer toutes les permutations de  $\{u_1, \ldots, u_n\}$ , les mots ainsi obtenus sont ∼1-équivalents à u. Il faut alors calculer les coefficients binomiaux de 2 lettres.

Idée 2 : Généraliser le switch utilisé dans le cas d'un alphabet binaire : soient a, b deux lettres de A. Le switch est défini comme suit :

 $x$ abybaz  $\equiv x$ bayabz.

Nous avons  $u \equiv^* v \Rightarrow u \sim_2 v$  mais malheureusement nous n'avons plus la réciproque : 1223312 ~ 2311223 mais 1223312 ≢\* 2311223.

Remarques : Soient  $a, b \in A$ . Lorsque l'on passe d'un mot  $u = xaby$  à un mot  $v = xbay$ , ce que l'on va noter  $u \stackrel{ab}{\longrightarrow} v$ ,

Remarques : Soient  $a, b \in A$ . Lorsque l'on passe d'un mot  $u = xaby$  à un mot  $v = xbay$ , ce que l'on va noter  $u \stackrel{ab}{\longrightarrow} v$ ,

1. Les mots  $u$  et  $v$  sont toujours 1-binomialement équivalents.

Remarques : Soient  $a, b \in A$ . Lorsque l'on passe d'un mot  $u = xaby$  à un mot  $v = xbay$ , ce que l'on va noter  $u \stackrel{ab}{\longrightarrow} v$ ,

1. Les mots  $u$  et  $v$  sont toujours 1-binomialement équivalents.

2. Si c, d sont des lettres différentes de a, b,  $\begin{pmatrix} v \ c d \end{pmatrix} = \begin{pmatrix} u \ c d \end{pmatrix}$ .

Remarques : Soient  $a, b \in A$ . Lorsque l'on passe d'un mot  $u = xaby$  à un mot  $v = xbay$ , ce que l'on va noter  $u \stackrel{ab}{\longrightarrow} v$ ,

- 1. Les mots  $u$  et  $v$  sont toujours 1-binomialement équivalents.
- 2. Si c, d sont des lettres différentes de a, b,  $\begin{pmatrix} v \ c d \end{pmatrix} = \begin{pmatrix} u \ c d \end{pmatrix}$ .

3. On a 
$$
\binom{v}{ab} = \binom{u}{ab} - 1
$$
 et  $\binom{v}{ba} = \binom{u}{ba} + 1$ .

Soit  $u = u_1 \cdots u_n$ . Pour calculer  $[u]_{\sim_2}$ :

1. On démarre du mot "trié"

$$
w = 1^{|u|_1} 2^{|u|_2} \cdots d^{|u|_d},
$$

qui est le mot lexicographiquement minimal dans  $[\mu]_{\sim_1}$ .

Soit  $u = u_1 \cdots u_n$ . Pour calculer  $[u]_{\sim_2}$ :

1. On démarre du mot "trié"

$$
w = 1^{|u|_1} 2^{|u|_2} \cdots d^{|u|_d},
$$

qui est le mot lexicographiquement minimal dans  $[\mu]_{\sim_1}$ .

2. Pour tous  $a < b \in A$ , on calcule  $\binom{u}{ba}$ . Remarquons que  $\binom{w}{ba} = 0$ .

Soit  $u = u_1 \cdots u_n$ . Pour calculer  $[u]_{\sim_2}$ :

1. On démarre du mot "trié"

$$
w = 1^{|u|_1} 2^{|u|_2} \cdots d^{|u|_d},
$$

qui est le mot lexicographiquement minimal dans  $[\mu]_{\sim_1}$ .

- 2. Pour tous  $a < b \in A$ , on calcule  $\binom{u}{ba}$ . Remarquons que  $\binom{w}{ba} = 0$ .
- 3. On va générer tous les mots obtenus en appliquant, pour tous  $a < b$ , exactement  $\binom{u}{ba}$  transformations du type  $\stackrel{ab}{\longrightarrow}$  au départ de  $w$ .

Soit  $u = u_1 \cdots u_n$ . Pour calculer  $[u]_{\sim_2}$ :

1. On démarre du mot "trié"

$$
w = 1^{|u|_1} 2^{|u|_2} \cdots d^{|u|_d},
$$

qui est le mot lexicographiquement minimal dans  $[\mu]_{\sim_1}$ .

- 2. Pour tous  $a < b \in A$ , on calcule  $\binom{u}{ba}$ . Remarquons que  $\binom{w}{ba} = 0$ .
- 3. On va générer tous les mots obtenus en appliquant, pour tous  $a < b$ , exactement  $\binom{u}{ba}$  transformations du type  $\stackrel{ab}{\longrightarrow}$  au départ de  $w$ .
- 4. On fait cela "de manière intelligente" afin de ne pas tourner en rond.

#### Exemple : Générer [1223312]<sub>∼2</sub>

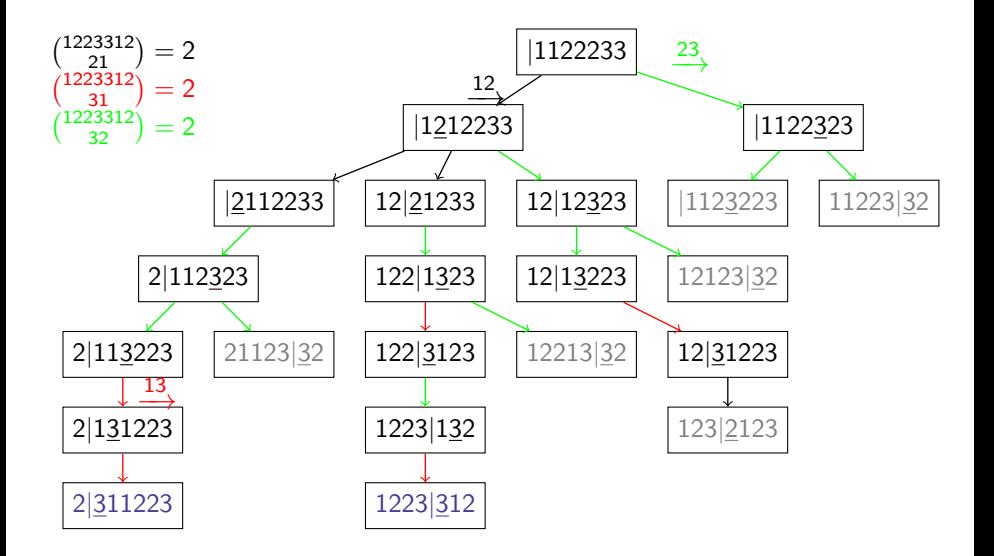

On peut déjà générer la classe ∼<sup>2</sup> facilement, et il suffit donc de calculer les coefficients binomiaux de plus de 2 lettres.

On peut déjà générer la classe  $\sim$  facilement, et il suffit donc de calculer les coefficients binomiaux de plus de 2 lettres.

#### Remarque :

Il suffit de calculer les coefficients binomiaux en les mots de Lyndon, càd les mots  $w$  tels que, pour tous mots  $u,v\in A^+$  tels que  $w=uv$ , alors  $w <_{lex}$  vu. On peut déduire les autres coefficients de ceux-ci.

On peut déjà générer la classe  $\sim$  facilement, et il suffit donc de calculer les coefficients binomiaux de plus de 2 lettres.

#### Remarque :

Il suffit de calculer les coefficients binomiaux en les mots de Lyndon, càd les mots  $w$  tels que, pour tous mots  $u,v\in A^+$  tels que  $w=uv$ , alors  $w <_{lex}$  vu. On peut déduire les autres coefficients de ceux-ci.

Par exemple, le mot bab n'est pas Lyndon, et le coefficient peut donc s'exprimer

$$
\binom{w}{bab} = \binom{w}{ab} \left[ \binom{w}{b} - 1 \right] - 2 \binom{w}{abb},
$$

en fonction de ceux des mots ab, b, abb qui sont Lyndon.

# *Place aux questions...*